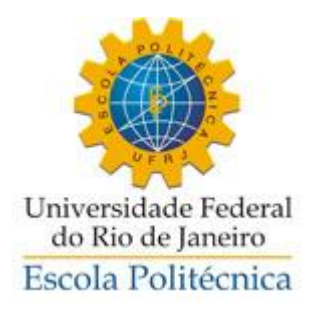

### **ANÁLISE COMPARATIVA DE CARGA TÉRMICA ENTRE DOIS MÉTODOS DE CÁLCULO PARA UM AUDITÓRIO**

Cícero Furtado de Mendonça Lopes

Projeto de Graduação apresentado ao Curso de Engenharia Mecânica da Escola Politécnica, Universidade Federal do Rio de Janeiro, como parte dos requisitos necessários à obtenção do título de Engenheiro.

Orientador: Prof. Nísio de Carvalho Lobo Brum

Rio de Janeiro

Agosto 2013

## **Agradecimentos**

Ao meu orientador professor Nísio pela competência, sabedoria e incentivo na elaboração do trabalho.

Á minha família, em especial minha mãe Martha e meu pai Paulo pelo grande apoio e dedicação para que eu pudesse cursar uma faculdade como a UFRJ.

Aos meus amigos e amigas pelo apoio, incentivo, cobrança e sempre dando força para eu continuar.

Ao Departamento de Engenharia Mecânica (DEM) por toda competência e ajuda para obtenção do grau em Engenharia Mecânica.

Resumo do Projeto de Graduação apresentado à Escola Politécnica/UFRJ como parte dos requisitos necessários para a obtenção do grau de Engenheiro Mecânico.

### ANÁLISE COMPARATIVA DE CARGA TÉRMICA ENTRE DOIS MÉTODOS DE CÁLCULO PARA UM AUDITÓRIO

Cícero Furtado de Mendonça Lopes

Agosto/2013

Orientador: Nísio de Carvalho Lobo Brum

Curso: Engenharia Mecânica

O presente projeto visa comparar dois métodos distintos de cálculo de carga térmica para um auditório situado na cidade do Rio de Janeiro durante um típico dia de verão, 21 de fevereiro. Para isso foram utilizados os *softwares*: EnergyPlus™ v8.0 e HvacLoadExplorer v1.1.3.

Esta comparação nos permitirá apresentar as discrepâncias entre os dois métodos de cálculo durante o período de 1 (um) dia inteiro com total e, depois, com nenhuma ocupação do local, com isso saber-se-á em quais situações os métodos distanciam-se mais.

Ambas as ferramentas utilizadas possuem dados de entrada que devem ser preenchidos para obter tais resultados. Para tornar os resultados mais reais possíveis foram utilizados categoricamente os mesmos dados para os dois *softwares*, porém o programa Energyplus, por ser mais complexo, requisita mais informações do que o HVAC Load Explorer.

A motivação deste projeto é verificar se mesmo utilizando metodologias diferentes de cálculo, os resultados apresentados irão aproximar-se para o mesmo dimensionamento de um sistema de ar condicionado.

### Abstract of Undergraduate Project presented to the POLI/ UFRJ as partial fulfillment of the requirements for the degree of Mechanical Engineer.

### COMPARATIVE ANALYSIS OF THERMAL LOAD BETWEEN TWO METHODS OF CALCULATION FOR AN AUDITORIUM

Cicero Furtado de Mendonça Lopes

August/2013

Advisor: Nísio de Carvalho Lobo Brum

Course: Mechanical Engineering

This project aims to compare two different methods of calculating the thermal load to an auditorium located in the city of Rio de Janeiro during a typical summer day, February,  $21^{\frac{th}{m}}$ . For this we used the software: EnergyPlus <sup>TM</sup> v8.0 and HvacLoadExplorer v1.1.3.

This comparison will allow us to present the discrepancies between the two methods of calculating the period of 1 (one) day with full and, than, no occupation of the site, it will know in what situations the methods distance themselves more.

Both tools have input data that must be completed to obtain such results. To make the results more realistic were used the same data for the two softwares, but EnergyPlus, being more complex, requests more information than the HvacLoadExplorer.

The motivation of this project is to verify that even using different methods of calculation, the results will come close to the same sizing of the air conditioning system.

# Índice

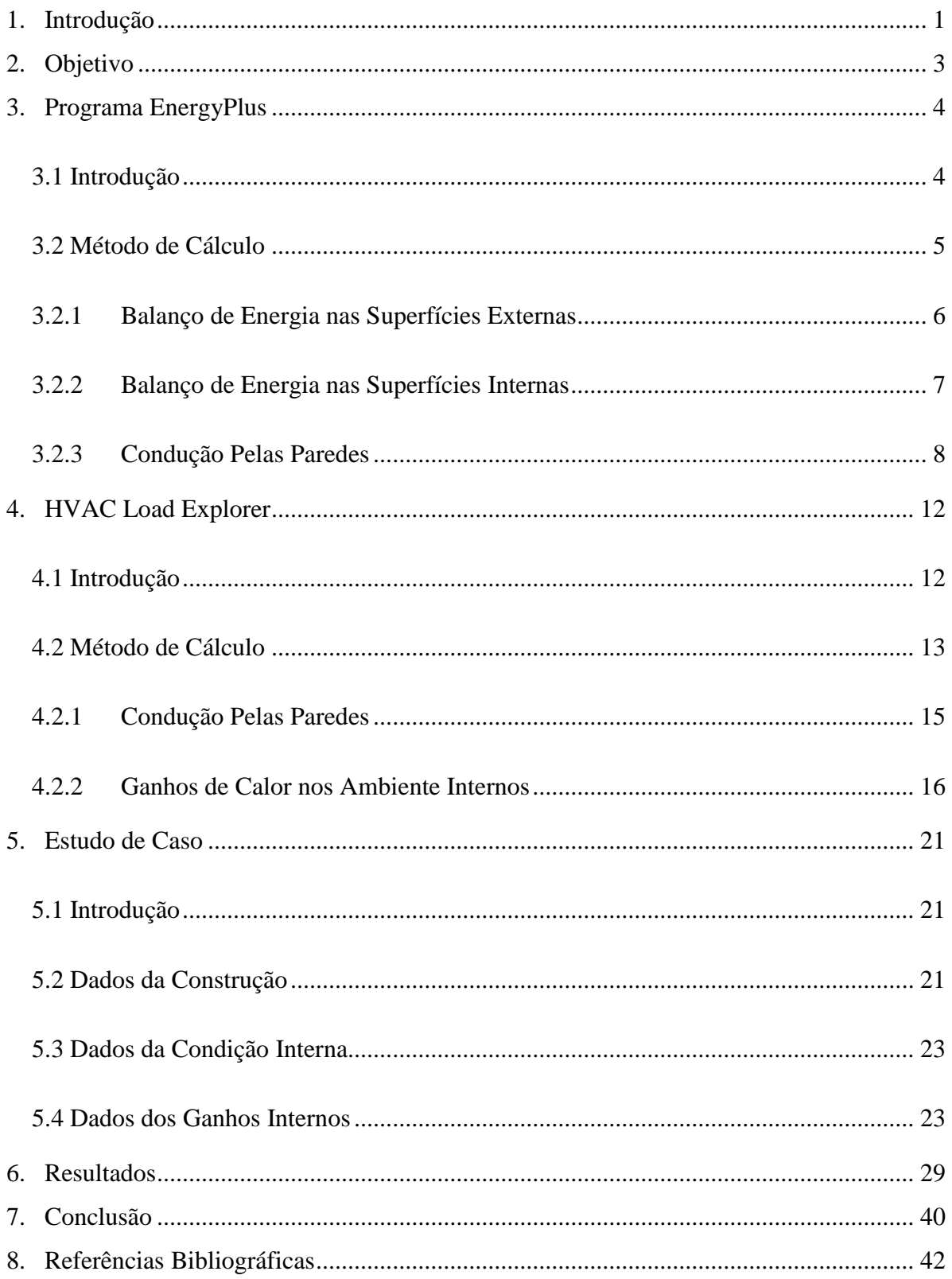

## **Lista de figuras**

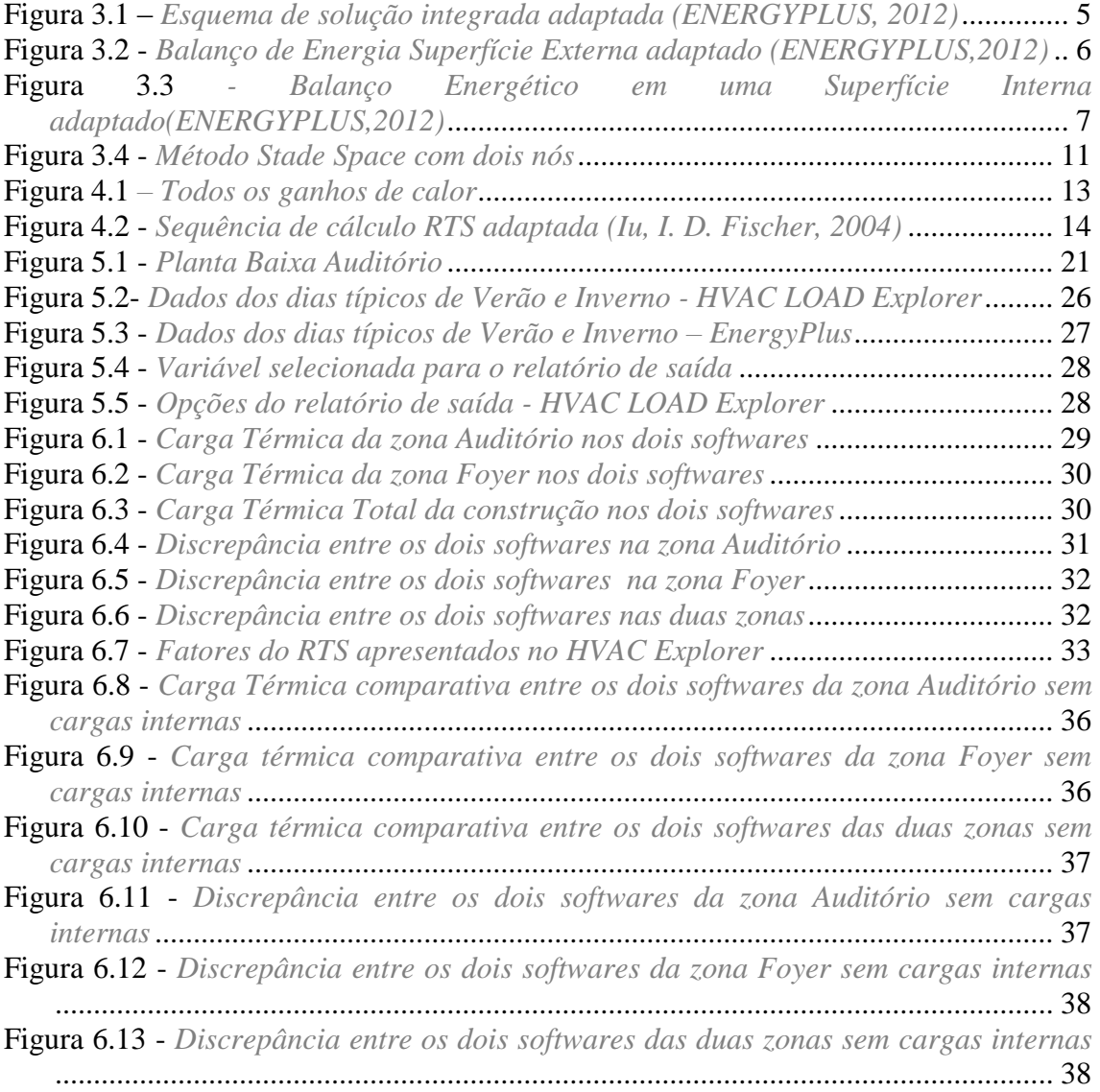

## **Lista de Tabelas**

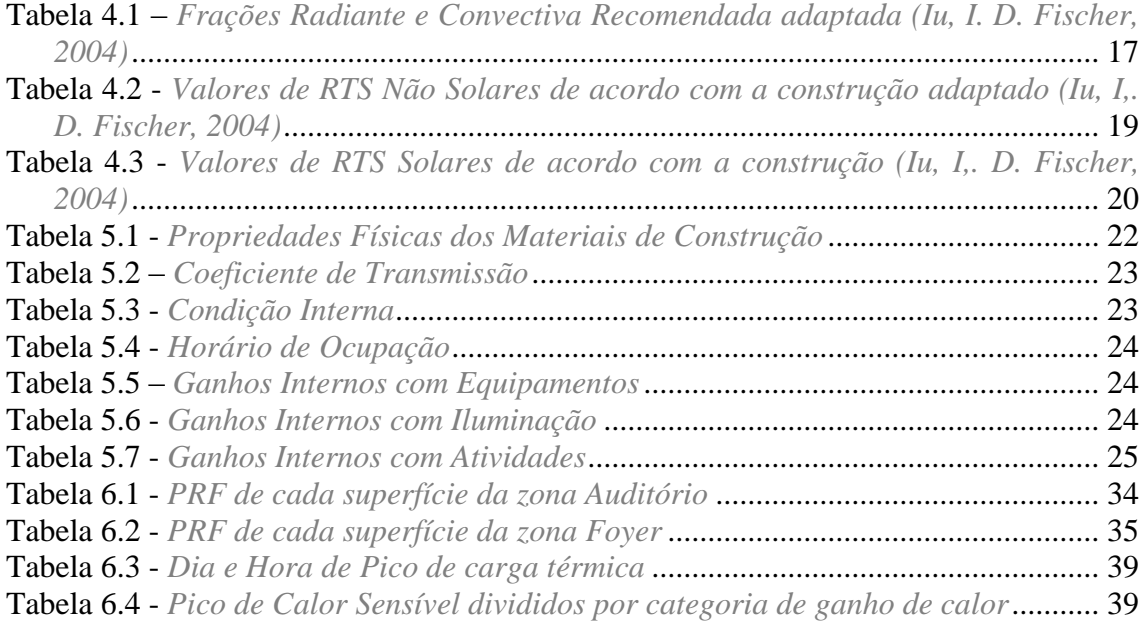

## **Lista de Abreviatura e símbolos**

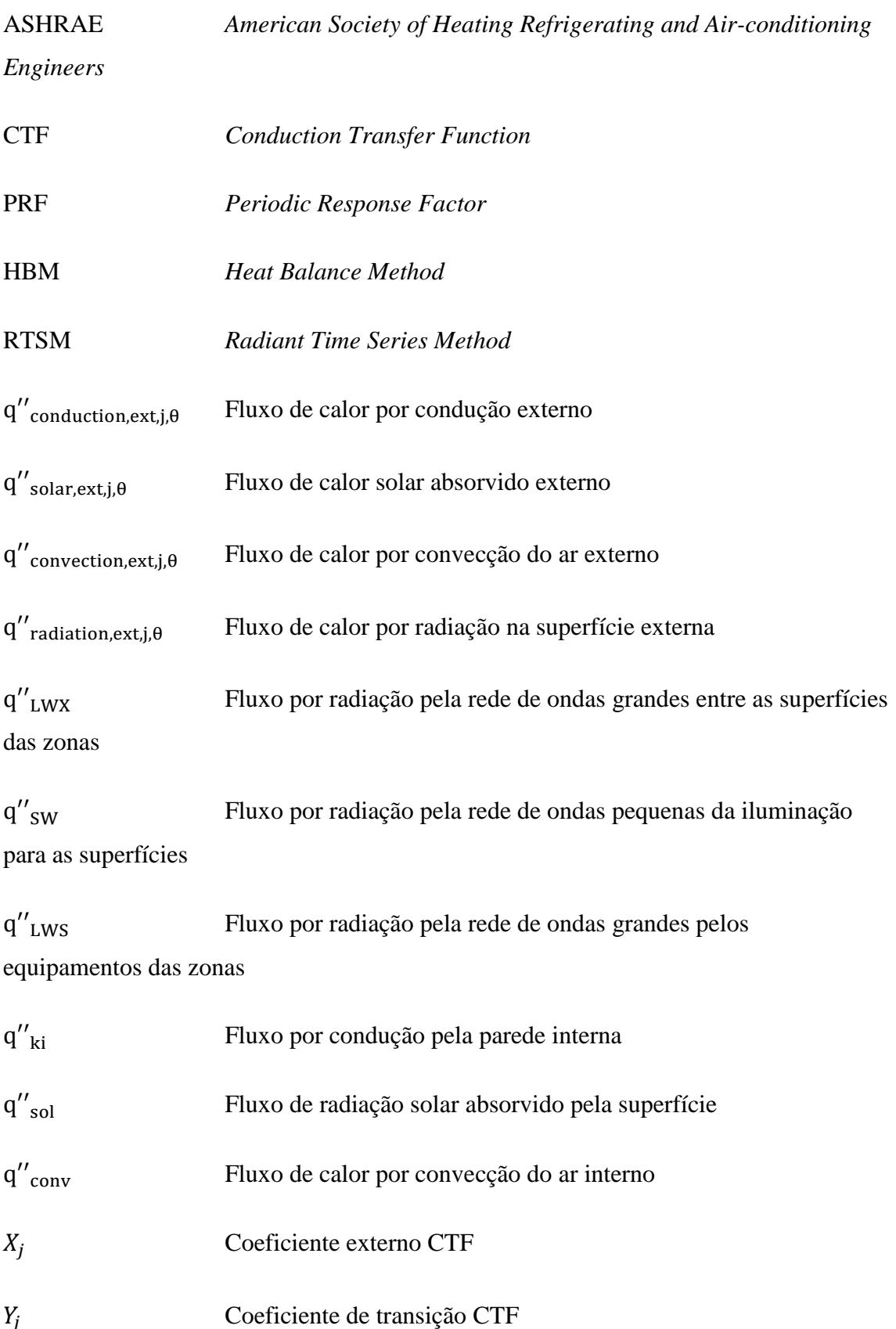

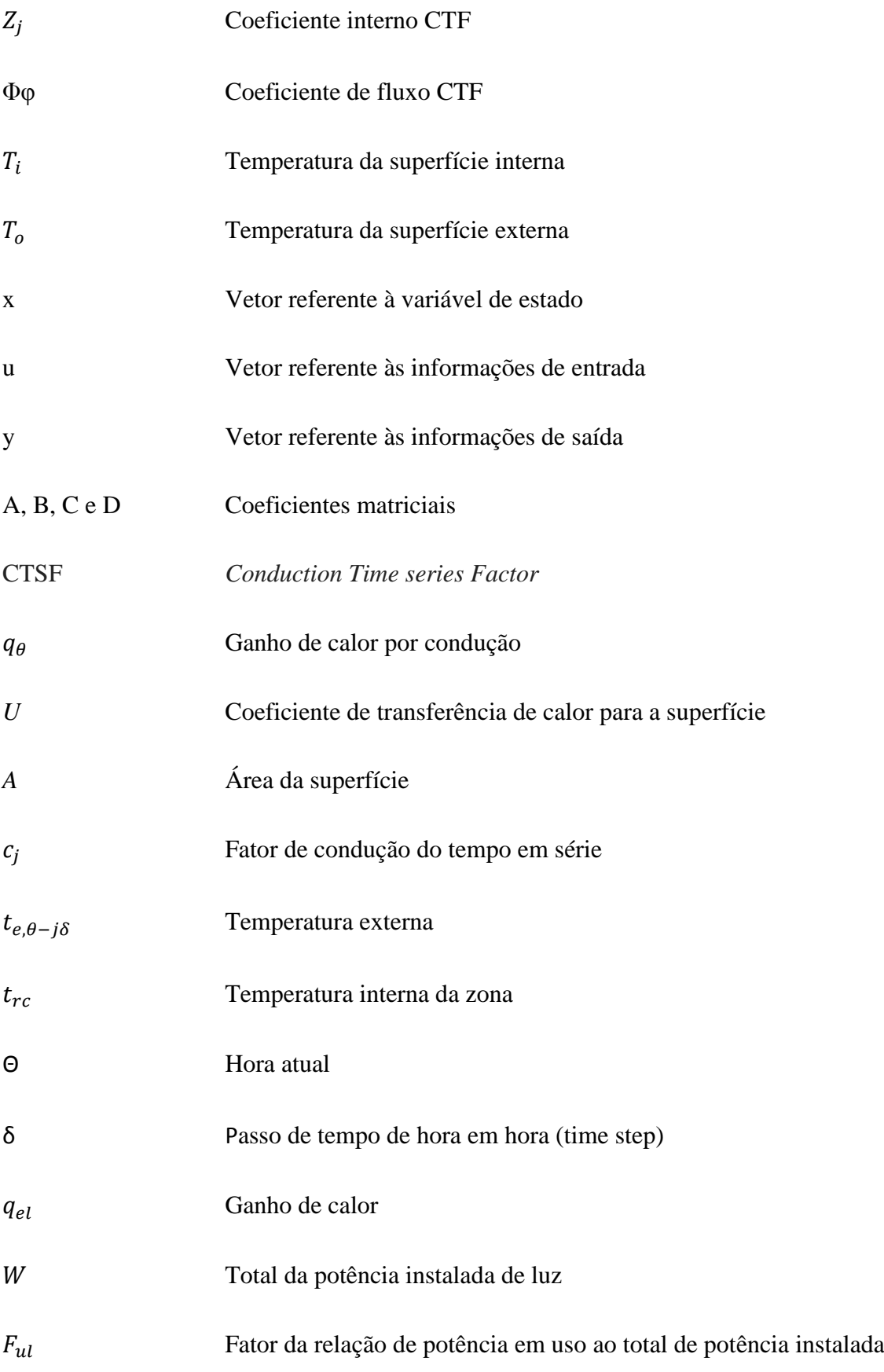

 $F_{sa}$  Relação entre o consumo de energia do aparelho de iluminação para o consumo de potência nominal das lâmpadas

RTF *Radiant Time Factor*

#### <span id="page-11-0"></span>**1. Introdução**

A carga térmica é a quantidade de calor sensível e latente, que deve ser removida de um ambiente com a finalidade de proporcionar aos ocupantes condições de conforto térmico. O bem-estar de uma pessoa no seu ambiente de trabalho ou em algum lugar público implica na produtividade e na satisfação do indivíduo, logo um correto cálculo de carga térmica é extremamente necessário. Como premissa do estudo, visando o conforto térmico, será utilizada a condição para o ambiente condicionado a temperatura de 24°C e umidade relativa de 50%.

Durante um dia inteiro a carga térmica de um recinto pode ter grandes variações devido à taxa de ocupação, posição em relação ao sol, temperaturas externas, equipamentos, infiltração, condução de calor pelas estruturas do prédio, entre outros, sendo esse um cálculo de grande complexidade. Por isso foram criados métodos mais simples, que agilizam o processo de cálculo, e outros mais detalhados, que demandam tempo e uma maior riqueza de dados.

A climatização em prédios comerciais representa a maior parcela do gasto energético do mesmo e por isso esse estudo se torna mais necessário com a finalidade de que não ocorram erros no dimensionamento dos sistemas com simplificações de cálculos. Além de poder auxiliar na escolha de materiais para compor a edificação, o melhor posicionamento em relação ao sol, tudo que possibilite a redução da carga térmica requerida pelo recinto e, consequentemente, o menor consumo de energia. Assim, mostra-se de suma importância o estudo das propriedades dos materiais de construção e das fenestrações para redução da carga térmica.

Os métodos de cálculo mais comumente utilizados na transferência de calor para o cálculo de carga térmica de edifícios são os que utilizam função de transferência para condução (CTF – *Conduction Transfer Function*) e o fator de resposta periódica (PRF-*Periodic Response Factor*). Os programas de simulação numérica que auxiliarão os estudos utilizam os seguintes métodos: o *Heat Balance Method* (HBM) e o *Radiant Time Series Method* (RTSM). A técnica de condução de calor empregada pelo HBM é a CTF e a do RSTM é o PRF. Além disso, o HBM é o mais detalhado, que trata com mais critério os aspectos físicos do prédio, enquanto o RTSM é uma aproximação simplificada do HBM.

#### <span id="page-13-0"></span>**2. Objetivo**

Através de dois *softwares* reconhecidos e utilizados no mercado para projetos de sistemas de ar condicionado, este trabalho visa comparar os cálculos de carga térmica de dois métodos de aceitação da *American Society of Heating, Refrigerating, Air-Conditioning Engineers* (ASHRAE) através da análise de dados gerados.

Para realizar essa tarefa, foi utilizado um auditório situado na cidade do Rio de Janeiro como referência, porém o mesmo não existe, apenas para fins de simulação. O *software* Energyplus apresenta dados climáticos para diversas cidades do mundo. Os dados referentes à cidade do Rio de Janeiro foram coletados no Aeroporto Santos Dumont, logo em ambos os programas foi simulado um ambiente no entorno do aeroporto citado.

Através da análise de dados gerados pelos programas pode-se ter a dimensão exata, ao longo de um dia, da diferença dos métodos de cálculo, em quais circunstâncias eles apresentam resultados próximos e em outras distintos.

#### <span id="page-14-0"></span>**3. Programa EnergyPlus**

#### <span id="page-14-1"></span>**3.1 Introdução**

Neste capítulo será apresentado brevemente o *software* Energyplus e o método de cálculo utilizado nesse programa para obter os resultados finais desejados nesse projeto.

O Energyplus é um *software* que permite realizar a análise energética de complexas estruturas arquitetônicas detalhando os sistemas de condicionamento de ar, sistemas luminotécnicos, sistemas elétricos e sistemas construtivos. Este *software* foi desenvolvido pelo Departamento de Energia dos Estados Unidos, a partir de dois outros: o DOE-2 e o BLAST, que foram desenvolvidos e lançados no fim dos anos 70 como ferramentas de simulação de cargas e energia.

O público que procura esta ferramenta são os engenheiros e arquitetos que necessitam dimensionar sistemas de ar condicionado, elaborar estudos para análise de custos de um empreendimento, aperfeiçoar o desempenho de energia, entre outras funções. O usuário deve descrever os aspectos físicos da construção, os sistemas mecânicos e elétricos, sendo que após a rodada de simulação o programa calcula as cargas de refrigeração necessária para manter a condição ambiente imposta, assim como o consumo de energia da edificação.

Para ter uma dimensão maior do que o programa agrega, abaixo apresentam-se as aplicações mais importantes:

- Definição feita pelo usuário do intervalo de tempo para a interação das zonas térmicas e do meio ambiente, simultaneamente ocorrendo os cálculos para dimensionamento do sistema de ar condicionado;
- Solução técnica baseada no balanço de massa, que permite calcular os efeitos da radiação e da convecção tanto nas superfícies internas e externas durante os intervalos de tempo;
- Condução de calor transiente através dos elementos de construção usando funções de transferência de calor (CTF);
- Modelos de conforto térmico baseados na atividade, temperatura de bulbo seco interna, umidade etc.

O programa realiza simulação integrada, isto é, além do cálculo de carga térmica simultaneamente estão ocorrendo os cálculos da produção de energia térmica e tratamento do ar. A figura 1 ilustra como os elementos se interligam e a simultaneidade que ocorrem em uma simulação do EnergyPlus.

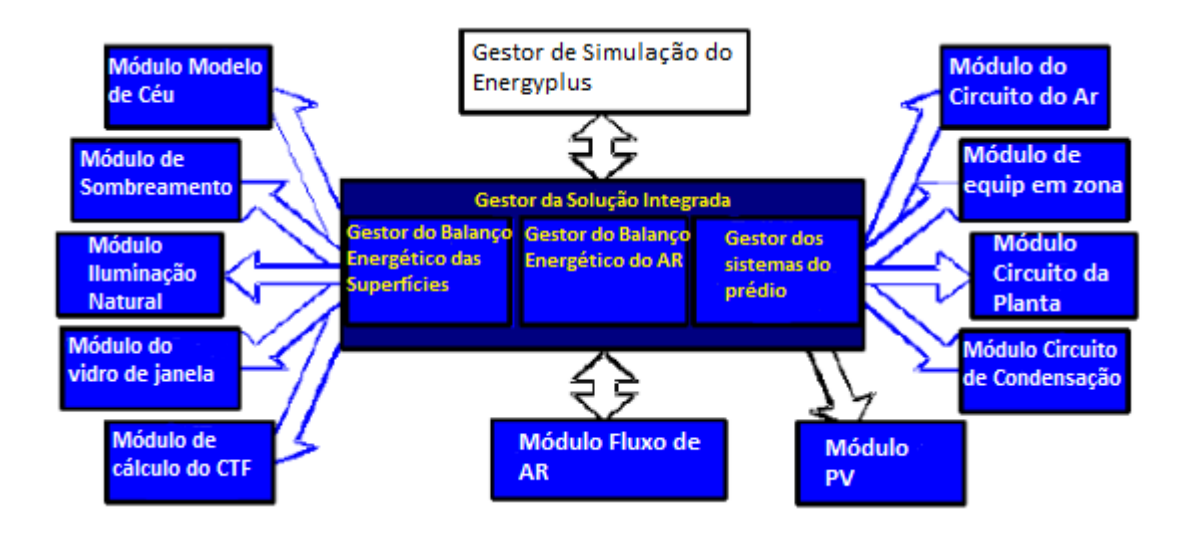

**Figura 3.1 –** *Esquema de solução integrada adaptada (ENERGYPLUS, 2012)*

Cartas (2011) explicou como funciona a simulação através dos gestores (*management*) ilustrados acima. O gestor do balanço de energia das superfícies é o responsável pelo balanço de energia e massa em cada superfície considerando os efeitos de condução, convecção, radiação e transferência de massa. O gestor do balanço de energia do ar lida com todas as correntes de ar envolvidas, tais como: ventilação, ar de exaustão e infiltrações. Este módulo leva em conta a carga térmica do ar em cada espaço e avalia os ganhos térmicos por convecção. Após o balanço de energia estar concluído para um intervalo de tempo, escolhido pelo usuário entre 15 e 60 minutos, a informação recolhida é transmitida ao gestor de simulação dos sistemas do edifício que controla a simulação do sistema de ar condicionado e sistemas elétricos.

#### <span id="page-15-0"></span>**3.2 Método de Cálculo**

O método de cálculo utilizado pelo programa Energyplus é o *Heat Balance Method* que será apresentado neste item.

O HBM tem como base um balanço energético aplicado entre as superfícies interiores e exteriores da envolvente opaca e envidraçada e o ar interior da zona. (ASHRAE, 2009).

Este método assegura que todo fluxo de energia em cada zona é balanceado e envolve a solução de um conjunto de equações de balanço de energia para o ar no interior das zonas, superfícies internas e externas das paredes, tetos e chãos. Segundo McQusiton, Parker e Spitler (2005) essas equações de balanço de energia são combinadas com equações para transferência de calor por condução transiente pelas paredes e tetos, além de algoritmos ou dados climáticos com temperatura de bulbo seco do ar externo, temperatura de bulbo úmido, radiação solar e assim por diante.

#### <span id="page-16-0"></span>**3.2.1 Balanço de Energia nas Superfícies Externas**

A figura 3.2 mostra o balanço de energia em uma superfície na parte exterior.

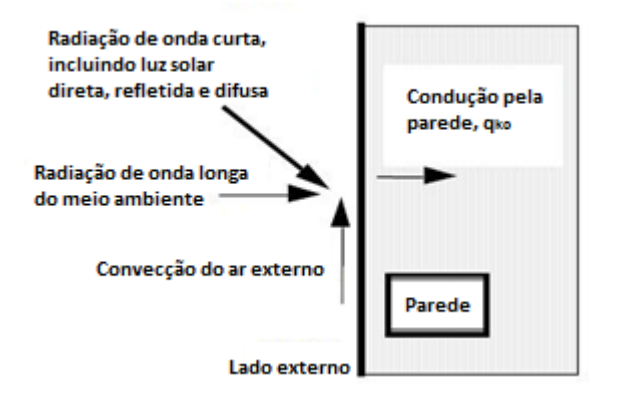

**Figura 3.2 -** *Balanço de Energia Superfície Externa adaptado (ENERGYPLUS,2012)*

A fórmula que representa o balanço energético na superfície externa é:

 $q''_{\text{conduction,ext,i},\theta} = q''_{\text{solar,ext,i},\theta} + q''_{\text{convection,ext,i},\theta} + q''_{\text{radiation,ext,i},\theta}$ 

onde:

 $q''_{\text{conduction,ext},i,\theta}$  = fluxo de calor por condução, que é calculado usando função de transferência, que será descrito no próximo item;

 $q''_{solar,ext,i,\theta}$  = fluxo de calor solar absorvido, esta é influenciada pela localização, o ângulo e a inclinação das superfícies, sombreamento, condições do meio ambiente e as propriedades dos materias onde há a incidência solar;

 $q''_{\text{convection exti.}\theta}$  = fluxo de calor por convecção pelo ar externo, que é calculado utilizando a formulação clássica da multiplicação da área pelo diferencial de temperatura do ar externo com a superfície e o coeficiente de convecção, que é definido por correlações;

 $q''$ radiation, ext. i,  $\theta$  = fluxo de calor por radiação, que é calculado pela capacidade de absorção e da temperatura da superfície, além da temperatura do solo e do céu.

#### <span id="page-17-0"></span>**3.2.2 Balanço de Energia nas Superfícies Internas**

Sala **Parede** Radiação de onda curta a partir da energia solar e fontes internas Troca de radiação de onda longa com outras superfícies da zona Radiação de onda longa das fontes condução do internas ambiente externo, aki Troca de calor por convecção a partir do ar interno

A figura 3.3 mostra o balanço de energia em uma superfície na parte interior.

**Figura 3.3** *- Balanço Energético em uma Superfície Interna adaptado(ENERGYPLUS,2012)*

A fórmula que representa o balanço energético na superfície interna é:

 $q''_{LWX}$  +  $q''_{SW}$ . + $q''_{LWS}$  +  $q''_{ki}$  +  $q''_{sol}$  +  $q''_{conv}$  = 0

onde:

 $q''_{LWX}$  = fluxo por radiação pela rede de ondas grandes entre as superfícies das zonas, que é calculado utilizando um coeficiente de troca, que leva em consideração todas as absorções, reflexões e reemissões de outras superfícies;

 $q''_{sw}$  = fluxo por radiação pela rede de ondas pequenas da iluminação para as superfícies, que é distribuído pelas superfícies da zona de alguma maneira prescrita;

 $q''_{LWS}$  = fluxo por radiação pela rede de ondas grandes pelos equipamentos das zonas, primeiramente é definido o percentual de calor por convecção ou radiação que o equipamento introduz naquela zona, depois é feita uma distribuição pelas superfícies das zonas de alguma maneira prescrita;

 $q''_{ki}$  = fluxo por condução pela parede, que é calculado, mais uma vez, utilizando o CTF para determinar a transferência de calor da superfície interna do elemento de construção e será melhor explicado no próximo item;

 $q''_{sol}$  = fluxo de radiação solar absorvido pela superfície, também é distribuído pelas superfícies da zona de alguma maneira prescrita;

 $q''_{\text{conv}}$  = fluxo de calor por convecção do ar interno, que é calculado utilizando a formulação clássica da multiplicação da área pelo diferencial de temperatura do ar interno com a superfície e com o coeficiente de convecção, que é definido por correlação de convecção natural, misturada ou forçada.

#### <span id="page-18-0"></span>**3.2.3 Condução Pelas Paredes**

Atuando com a finalidade de equalizar a diferença das temperaturas, o fluxo de calor ocorre a partir de uma região com temperatura mais elevada para uma mais baixa. Logo a condução na parede externa ocorre a partir do meio externo para dentro da parede e na parede interna ocorre a partir da parede para o ambiente interno.

Como já foi mencionado anteriormente, o cálculo utilizado para determinar a condução pela parede, tanto externamente como internamente, utiliza funções de transferência.

Função de transferência por condução é um método eficiente para calcular os fluxos de calor das superfícies, porque eliminam a necessidade de conhecer as temperaturas e os fluxos dentro dessas. As fórmulas para este cálculo são relativamente simples, considerando que com uma equação linear com coeficientes constantes, a transferência de calor por condução de um elemento pode ser calculada. Sendo que os coeficientes só

devem ser determinados uma vez para cada tipo de construção (ENERGYPLUS™, 2012).

A fórmula básica para cálculo de condução usando CTF é apresentada abaixo:

$$
q''_{ki}(t) = -Z_o T_{i,t} - \sum_{j=1}^{nz} Z_j T_{i,t-j\delta} + Y_o T_{o,t} + \sum_{j=1}^{nz} Y_j T_{o,t-j\delta} + \sum_{j=1}^{nq} \Phi_j q''_{ki,t-j\delta}
$$
  

$$
q''_{ko}(t) = -Y_o T_{i,t} - \sum_{j=1}^{nz} Y_j T_{i,t-j\delta} + X_o T_{o,t} + \sum_{j=1}^{nz} X_j T_{o,t-j\delta} + \sum_{j=1}^{nq} \Phi_j q''_{ko,t-j\delta}
$$

onde:

- $X_i$  = coeficiente externo CTF, j= 0,1,...nz.
- $Y_i$  = coeficiente de transição CTF, j= 0,1,...nz.
- $Z_i$  = coeficiente interno CTF, j= 0,1,...nz.
- $\Phi \varphi$  = coeficiente de fluxo CTF, j = 1,2,...nq.
- $T_i$  = Temperatura da superfície interna;
- $T<sub>o</sub>$  = Temperatura da superfície externa;
- $q''_{ko}$  = Fluxo de condução na superfície externa;
- $q''_{ki}$  = Fluxo de condução na superfície interna.

Como visto, pode-se calcular a transferência de calor por condução de uma superfície com uma equação relativamente simples, linear e com coeficientes constantes. Esses coeficientes precisam ser determinados apenas uma vez por construção e a formulação é válida para qualquer tipo de superfície.

O método utilizado pelo EnergyPlus para o cálculo dos CTF é conhecido como *state space method.* O sistema é definido pelas seguintes equações matriciais:

$$
\frac{d[x]}{dt} = [A][x] + [B][u]
$$

$$
[y] = [C][x] + [D][u]
$$

onde:

 $x =$  vetor referente à variável de estado, sendo neste caso  $T_n$  que é a diferença finita de temperatura dos nós;

u = vetor referente às informações de entrada, sendo neste caso  $T_i$  e  $T_o$  que são as temperaturas interior e exterior;

y = vetor refente às informações de saída, sendo neste caso  $q''_i$  e  $q''_o$  que são os fluxos de calor interno e externo;

A, B, C e D = coeficientes matriciais, sendo neste caso responsáveis para obter os CTFs.

O uso da matriz permite que as temperaturas nodais (temperaturas dentro das superfícies) possam ser eliminadas para se chegar a uma equação matricial que entrando com os dados das temperaturas internas e externas, obtém os dados de saída (fluxos de calor). Logo, CTF é um método eficiente para calcular os fluxos de calor de superfície porque eliminam a necessidade de conhecer as temperaturas e os fluxos dentro da superfície.

A figura 3.4 ilustra a o esquema o método *State Space* com dois nós.

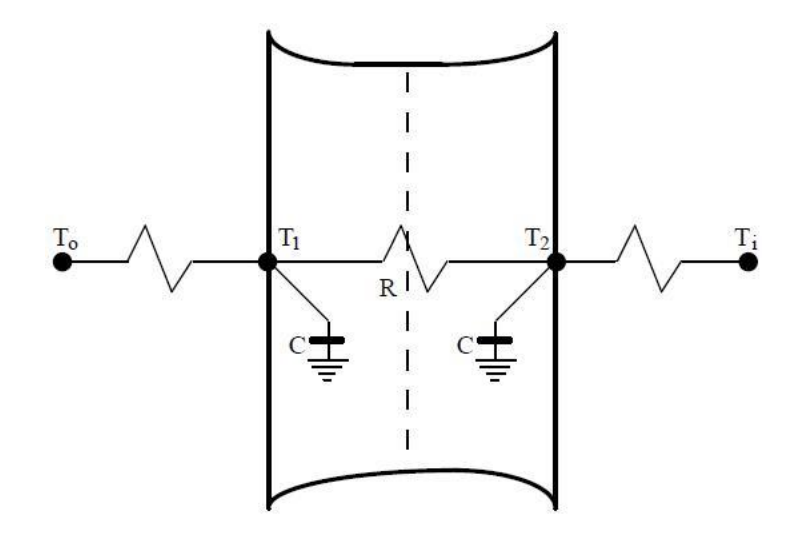

**Figura 3.4 -** *Método Stade Space com dois nós*

#### <span id="page-22-0"></span>**4. HVAC Load Explorer**

#### <span id="page-22-1"></span>**4.1 Introdução**

Neste capítulo será apresentado o *software* HVAC Load Explorer e o método de cálculo utilizado nesse programa para obter os resultados finais desejados nesse projeto.

Esse *software* foi desenvolvido pelo Prof. J.D. Spitler, da *Oklahoma State University,* e é uma ferramenta para cálculo de carga térmica em edificações. O *software* usa o método de cálculo *HBM* e *RTS* .

O HvacLoadExplorer usa o cálculo de carga *Engine*, desenvolvido pela *C.O. Pedersen Associates*, Urbana, Illinois. Este é um programa Fortran, compilado em uma DLL, capaz de calcular a carga térmica para um único quarto. HvacLoadExplorer fornece uma interface gráfica ao usuário, que coleta informações para a construção, em seguida, irá chamar automaticamente o "Engine" para cada quarto, e depois recupera e agrupa os resultados (Hvac Load Explorer, 2005).

O programa realiza dois tipos de cálculo:

- Permite ao usuário rodar o cálculo de carga térmica da construção, após o mesmo ter sido criado (paredes, tetos e chãos), com todas as cargas estabelecidas (luz, infiltração, pessoas, equipamentos), com o arquivo climático e ocupação desejados.
- Além de permitir o usuário calcular os CTF's, fatores de resposta e o RTS. O RTS é o foco deste capítulo e será explicado no item a seguir.

Para fins de cálculo de carga, um edifício pode ser considerado como sendo organizado de forma hierárquica: um edifício é constituído por zonas térmicas, essas são compostas por salas e salas são feitas de paredes, tetos, pisos e outros elementos de ganho de calor, como as pessoas, iluminação, equipamentos e infiltração.

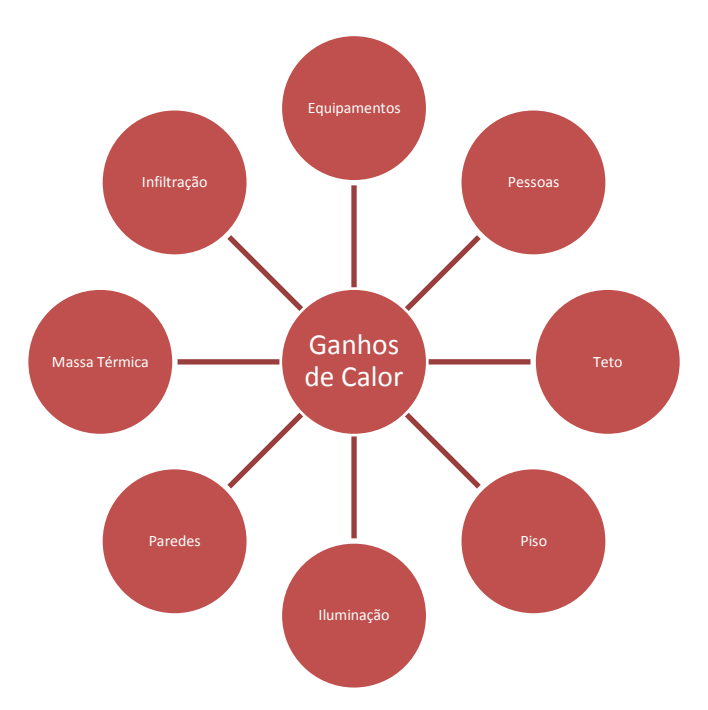

**Figura 4.1** *– Todos os ganhos de calor*

#### <span id="page-23-0"></span>**4.2 Método de Cálculo**

O método de cálculo utilizado pelo programa HVAC Explorer é o *Radiant Time Series.* Focaremos no *RTS* com a finalidade de comparar com o outro método.

Como já foi mencionado anteriormente, o RTS é um método simplificado do HBM, a fim de demonstrar essa simplificação devem-se assumir algumas suposições. E são essas:

- Período de Cálculo: o RTS assume um dia (este é definido pelo usuário do *software*) como o dia típico de verão, sendo que os dias anteriores a esse, tem as mesmas condições, ou seja, enquanto o HBM pode ser usado para uma simulação de um ano inteiro ou até mesmo de um período de tempo, o RTS é utilizado para um dia.
- Balanço energético nas fachadas: o RTS substitui o balanço energético na superfície exterior assumindo que essa troca calor com uma condição de contorno exterior com temperatura conhecida.
- Balanço energético nas superfícies interiores e ar ambiente: a simplificação do HBM se deve, pois o RTS considera que a temperatura das superfícies internas se aproxima da temperatura do ar interno. Com isso permite que a radiação e

convecção sejam combinadas e calculadas com um único coeficiente, multiplicado pela diferença da temperatura do ar e da superfície.

Essas suposições permitem este método de proceder aos cálculos sequencialmente, sem fazer iterações como no método visto anteriormente. Basicamente o que ocorre é o cálculo dos ganhos de calor e depois o cálculo da carga térmica.

A figura abaixo mostra a sequência de cálculo do método RTS depois de a geometria do prédio, das construções, as condições do tempo, os equipamentos, a ocupação, a iluminação e os horários já estiverem estabelecidos.

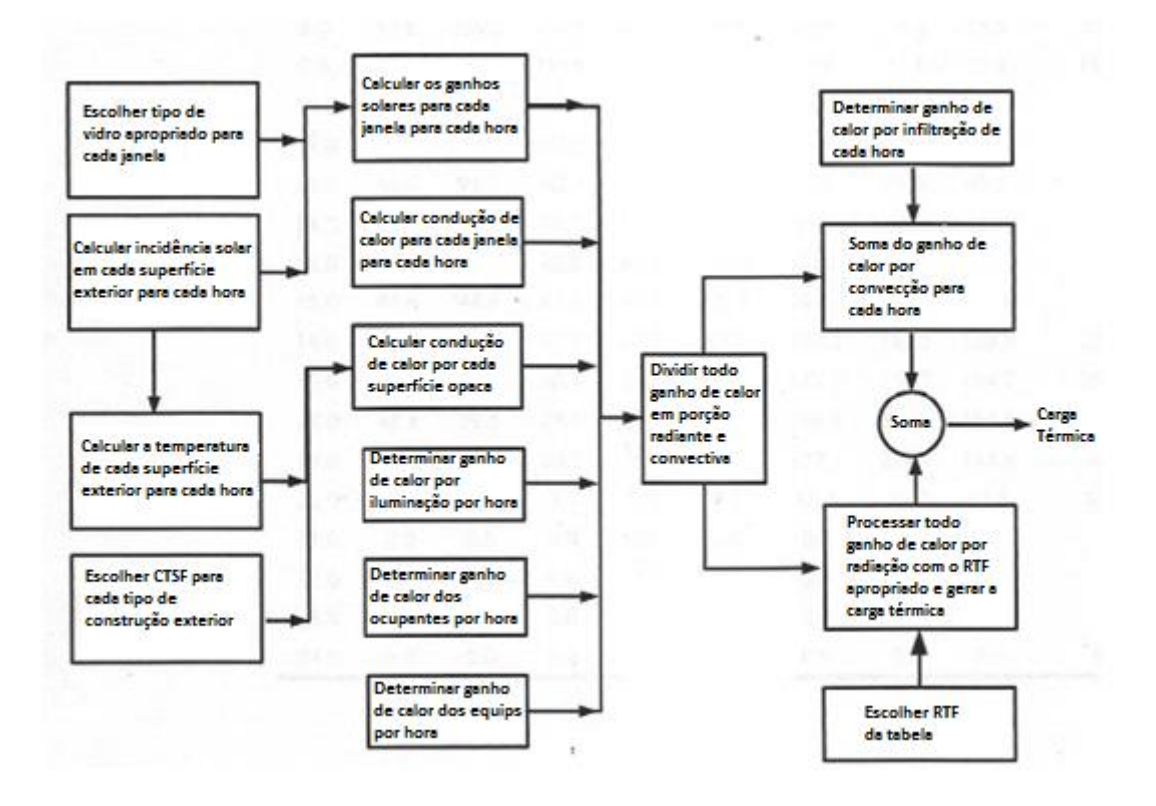

**Figura 4.2 -** *Sequência de cálculo RTS adaptada (Iu, I. D. Fischer, 2004)*

A seguir será apresentado o passo a passo para obter a carga térmica através do método estudado.

Como em qualquer outro procedimento de cálculo, o cálculo da radiação solar incidente em cada superfície externa é o primeiro passo. Este cálculo varia durante o dia e depende da localização, orientação, condição meteorológica e outros fatores.

#### <span id="page-25-0"></span>**4.2.1 Condução Pelas Paredes**

Os ganhos de calor por condução das paredes e tetos são calculados a partir dos *Conductions Time Series (CTS).* São 24 coeficientes diferentes, correspondentes aos números de horas em um dia, referenciados como fatores (em %) da *CTS.* Para cada hora, o ganho de calor por condução na superfície é dados a partir do *Conduction Time series Factor* (CTSF) multiplicado pelo valor de UA, ainda multiplicado pelo diferencial de temperatura da superfície, como mostrado na fórmula abaixo:

$$
q_{\theta} = \sum_{j=0}^{23} c_j \, UA(t_{e,\theta-j\delta} - t_{rc})
$$

onde:

 $q_{\theta}$  = ganho de calor por condução;

 $U =$  coeficiente de transferência de calor para a superfície;

 $A = \text{area}$  da superfície;

 $c_i$  = fator de condução do tempo em série;

 $t_{e,\theta-i\delta}$  = temperatura externa;

 $t_{rc}$  = temperatura interna da zona;

 $\Theta$  = hora atual;

 $δ = passo de tempo de hora em hora (time step).$ 

A transferência de calor de cada hora se resume na segunda parte da equação, sem o fator de condução, logo esse pode ser visto como um ajuste para o cálculo de transferência de calor em estado estacionário, informando a quantidade de calor armazenada anteriormente na superfície opaca. O valor do CTSF varia de acordo com as propriedades do material da superfície estudada.

#### <span id="page-26-0"></span>**4.2.2 Ganhos de Calor nos Ambiente Internos**

O cálculo dos ganhos internos do ambiente estudado deve ser estimado hora a hora, são ganhos pela iluminação, equipamentos, ocupação de pessoas, além da infiltração.

As fontes internas de calor contribuem significativamente para o ganho de calor no interior dos ambientes. Para pessoas e alguns equipamentos o calor é dividido em calor sensível e latente, sendo o calor sensível composto por partes radiantes e convectivas. Enquanto a parte convectiva torna-se carga térmica intantaneamente, a parte radiante interage com as superfícies, depois é absorvida e por fim trocar calor por condução. No método RTS toda a porção radiante de ganho de calor será distribuída durante as 24 horas do dia.

O ganho de calor a partir de seres humanos varia de acordo com o nível de atividade física exercida e quanto maior o nível de atividade, maior o total de calor latente. Então quanto maior for a atividade, maior será a carga térmica, devido o calor latente transformar-se instantaneamente em carga térmica. O ganho de calor sensível, como fora citado, é dividido em fração radiante e convectiva. Posteriormente haverá uma tabela com esses valores recomendados.

A iluminação muitas vezes representa o maior componente de carga interna, logo deve ser computado seu valor para ser incluído na carga térmica. Primeiramente deve-se contabilizar a carga das lâmpadas do ambiente e dos componentes das mesmas, como os reatores. Em seguida deve-se fazer o cálculo do ganho de calor pela fórmula:

$$
q_{el} = WF_{ul}F_{sa}
$$

onde:

 $q_{el}$  = ganho de calor;

 $W =$  total da potência instalada de luz;

 $F_{ul}$  = fator da relação de potência em uso ao total de potência instalada;

 $F_{sa}$  = a relação entre o consumode energia do aparelho de iluminação para o consumo de potência nominal das lâmpadas.

Após este cálculo deve-se seguir os valores recomendados para a divisão das partes radiante e convectivas, de acordo com o tipo de lâmpada. Também varia-se a quantidade de ganho de calor que dissipa-se para o ambiente condicionado e para espaços não controlados.

Assim como a iluminação, para os equipamentos deve-se realizar um cálculo para encontrar o calor equivalente a operação do equipamento. Este cálculo envolve a potência do motor, a eficiência do mesmo, a continuidade da operação, entre outras especificidades. Por fim, assim como os demais ganhos internos, deve-se dividir em parte radiante e convectiva.

Computar o ganho de calor por convecção é complicado devido à troca radiativa entre as superfícies e todo tipo de massa dentro das zonas. Transferência de calor por radiação introduz uma variável do tempo no processo que não é facilmente calculada. O procedimento adotado pelo RTS simplifica o HBM, dividindo todos os ganhos de calor em porções radiantes e convectivas, ao invés de solucionar simultaneamente a convecção e radiação de cada superfície (SPITLER, 2009).

A tabela 4.1 mostra recomendações para a divisão de cada componente:

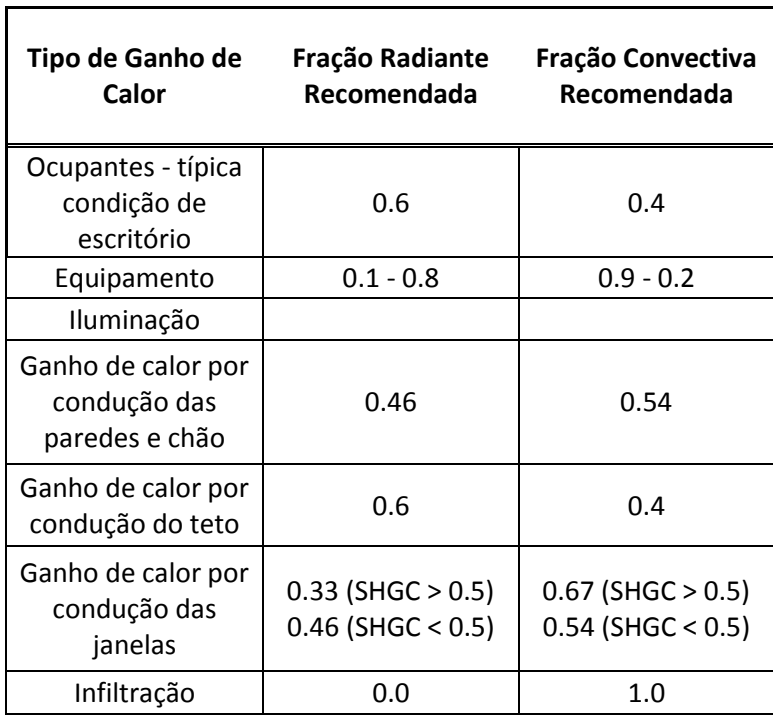

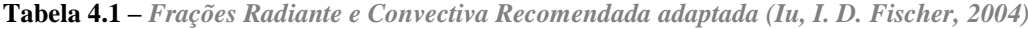

O *RTS* converte a porção de radiação em carga térmica através do Radiant time *factors (RTF).* Para realizar o cálculo da carga térmica em um dado momento o RTS calcula os ganhos de calor naquele momento e anteriores. A fórmula abaixo ilustra a parte radiativa dentro do ambiente estudado, sendo r0 o fator para a hora em curso, r<sup>1</sup> o fator da horaseguinter e assim por diante.

$$
Q_{\theta} = \sum_{n=0}^{23} r_n q_{\theta - n\delta}
$$

onde:

 $Q_{\theta}$  = Carga térmica para a hora atual;

 $q_{\theta-n\delta}$  = ganhos internos para a hora atual;

 $r_n =$ RTFs.

Os *RTFs* são únicos para cada tipo de zona, pois dependem da geometria da zona, das construções presentes nesta, massa térmica, objetos presentes, quantidade de pessoas, além de depender da distribuição da radiação solar dentro do ambiente. Por exemplo, a radiação solar que entra pelas janelas é, normalmente, emitida para o chão e depois para as outras superfícies, já a radiação advinda dos objetos e pessoas tende a ser distribuída por todas as superfícies das zonas. Por isso são dois tipos diferentes de RTFs, que são: radiação solar e não-solar. Neste estudo usou-se apenas a não-solar.

As tabelas abaixo ilustram as radiações solares e não-solares de acordo com a hora, % de área de fenestração, tipo da construção e revestimentos.

|                  |                |                      |        | Leve              |                  |                  |                |                      | Média            |                     |                             |                                  |                                                  |                      | Pesada              |                |                      |                |                   |                     | <b>Interior da Zona</b> |                     |                |                         |
|------------------|----------------|----------------------|--------|-------------------|------------------|------------------|----------------|----------------------|------------------|---------------------|-----------------------------|----------------------------------|--------------------------------------------------|----------------------|---------------------|----------------|----------------------|----------------|-------------------|---------------------|-------------------------|---------------------|----------------|-------------------------|
|                  |                |                      |        |                   |                  |                  |                |                      |                  |                     |                             |                                  |                                                  |                      |                     |                |                      |                | Leve              |                     | Média                   |                     | Pesada         |                         |
|                  |                | Com<br><b>Tapete</b> |        | <b>Sem Tapete</b> |                  |                  |                | Com<br><b>Tapete</b> |                  |                     | <b>Sem</b><br><b>Tapete</b> |                                  |                                                  | Com<br><b>Tapete</b> |                     |                | <b>Sem</b><br>Tapete |                |                   |                     |                         |                     |                |                         |
| $\frac{0}{0}$    | 10             | 50                   | 90     | 10                | 50               | 90               | 10             | 50                   | 90               | 10                  | 50                          | 90                               | 10                                               | 50                   | 90                  | 10             | 50 90                |                | Com Tapete        | Sem Tapete          | Com Tapete              | <b>Sem Tapete</b>   | Com Tapete     | <b>Sem Tapete</b>       |
| <b>Vidro</b>     |                |                      |        |                   |                  |                  |                |                      |                  |                     |                             |                                  |                                                  |                      |                     |                |                      |                |                   |                     |                         |                     |                |                         |
| Hora             |                |                      |        |                   |                  |                  |                |                      |                  |                     |                             |                                  | Fator Radiante do Tempo (Radiant Time Factor), % |                      |                     |                |                      |                |                   |                     |                         |                     |                |                         |
| $\boldsymbol{0}$ | 47             | 50                   | 53     | 41                | 44               | 44               | 46             | 49                   | 54               | 31                  | 33                          | 36                               | 34                                               | 38                   | 42                  | 22             | 25                   | 29             | 46                | 41                  | 45                      | 30                  | 33             | 22                      |
| 1                | 19             | 18                   | 17     | 20                | 19               | 19               | 17             | 17                   | 16               | 16                  | 16                          | 15                               | 9                                                | 9                    | 9                   | 9              | 9                    | 9              | 19                | 20                  | 18                      | 17                  | 9              | 9                       |
| $\overline{c}$   | 11             | 10                   | 9      | 12                | 11               | 11               | 9              | 9                    | 8                | 11                  | 10                          | 10                               | 6                                                | 6                    | 5                   | 6              | 6                    | 6              | 11                | 12                  | 10                      | 11                  | 6              | 6                       |
| 3                | 6              | 6                    | 6      | 7                 | 7                | 7                | 5              | 5                    | 4                | 7                   | 7                           | 7                                | 5                                                | 4                    | 4                   | 5              | 5                    | 5              | 7                 | 8                   | 6                       | 8                   | 5              | 5                       |
| 4                | 4              | 4                    | 4      | 5                 | 5                | 5                | 3              | 3                    | 3                | 6                   | 5                           | 5                                | 4                                                | 4                    | 4                   | 5              | 5                    | 4              | 4                 | 5                   | 4                       | 6                   | 4              | 5                       |
| 5                | 3              | 3                    | 2      | 4                 | 3                | 3                | 2              | $\overline{c}$       | 2                | 4                   | 4                           | 4                                | 4                                                | 3                    | 3                   | 4              | 4                    | 4              | 3                 | 4                   | 2                       | 4                   | 4              | $\overline{4}$          |
| 6                | 2              | 2                    | 2      | 3                 | 3                | 3                | 2              | $\overline{2}$       | $\overline{c}$   | 4                   | 4                           | 3                                | 3                                                | 3                    | 3                   | 4              | 4                    | 4              | $\overline{2}$    | 3                   | 2                       | 4                   | 3              | 4                       |
| 7                | 2              | 1                    | 1      | 2                 | $\overline{2}$   | $\overline{2}$   | 1              | 1                    | 1                | 3                   | 3                           | 3                                | 3                                                | 3                    | 3                   | 4              | 4                    | 4              | 2                 | 2                   | 1                       | 3                   | 3              | 4                       |
| 8<br>9           | 1<br>1         | 1<br>1               | 1<br>1 | 2<br>1            | 1<br>1           | 1<br>1           | 1<br>1         | 1<br>1               | 1                | 3<br>$\overline{2}$ | 3<br>$\overline{c}$         | $\overline{c}$<br>$\overline{c}$ | 3<br>3                                           | 3                    | 3<br>$\overline{c}$ | 4              | 3                    | 3              | 1<br>$\mathbf{1}$ | $\overline{2}$<br>1 | 1<br>1                  | 3<br>$\overline{c}$ | 3              | 4                       |
| 10               | 1              | 1                    | 1      | 1                 | 1                | 1                | 1              | 1                    | 1<br>1           | $\overline{2}$      | $\overline{c}$              | $\overline{c}$                   | 3                                                | 3<br>$\overline{2}$  | $\overline{c}$      | 3<br>3         | 3<br>3               | 3<br>3         | 1                 | 1                   | 1                       | $\overline{c}$      | 3<br>3         | 3<br>3                  |
| 11               | 1              | 1                    | 1      | 1                 | 1                | 1                | 1              | 1                    | 1                | $\overline{c}$      | $\overline{2}$              | $\overline{c}$                   | 2                                                | 2                    | 2                   | 3              | 3                    | 3              | 1                 | 1                   | 1                       | 2                   | 3              | 3                       |
| 12               | 1              | 1                    | 1      | 1                 | 1                | 1                | 1              | 1                    | 1                | 1                   | 1                           | $\overline{c}$                   | 2                                                | $\overline{c}$       | 2                   | 3              | 3                    | 3              | 1                 | $\boldsymbol{0}$    | 1                       | $\mathbf{1}$        | $\overline{c}$ | 3                       |
| 13               | 1              | 1                    | 1      | $\boldsymbol{0}$  | $\mathbf{1}$     | $\mathbf{1}$     | 1              | 1                    | 1                | 1                   | 1                           | 1                                | $\overline{c}$                                   | $\overline{2}$       | $\overline{c}$      | 3              | 3                    | $\overline{c}$ | 1                 | $\boldsymbol{0}$    | 1                       | $\mathbf{1}$        | $\overline{c}$ | 3                       |
| 14               | 1              | 0                    | 0      | 0                 | $\mathbf{0}$     | $\boldsymbol{0}$ | 1              | 1                    | 1                | 1                   | 1                           | 1                                | 2                                                | $\overline{c}$       | $\overline{2}$      | 3              | $\overline{2}$       | $\overline{2}$ | $\boldsymbol{0}$  | 0                   | 1                       | 1                   | $\overline{c}$ | 3                       |
| 15               | 0              | 0                    | 0      | 0                 | $\boldsymbol{0}$ | $\boldsymbol{0}$ | 1              | 1                    | 1                | 1                   | 1                           | 1                                | 2                                                | $\overline{c}$       | 2                   | 3              | 2                    | 2              | $\theta$          | $\overline{0}$      | 1                       | 1                   | $\overline{c}$ | 3                       |
| 16               | 0              | 0                    | 0      | 0                 | $\boldsymbol{0}$ | $\boldsymbol{0}$ | 1              | 1                    | 1                | 1                   | 1                           | 1                                | 2                                                | 2                    | 2                   | 2              | 2                    | 2              | $\boldsymbol{0}$  | 0                   | 1                       | 1                   | 2              | $\overline{\mathbf{c}}$ |
| 17               | 0              | 0                    | 0      | 0                 | $\boldsymbol{0}$ | $\boldsymbol{0}$ | 1              | 1                    | 1                | 1                   | 1                           | 1                                | 2                                                | $\overline{c}$       | 2                   | $\overline{c}$ | 2                    | 2              | $\boldsymbol{0}$  | 0                   | 1                       | 1                   | $\overline{c}$ | $\overline{c}$          |
| 18               | 0              | 0                    | 0      | 0                 | $\boldsymbol{0}$ | $\boldsymbol{0}$ | 1              | 1                    | 1                | 1                   | 1                           | 1                                | 2                                                | $\overline{2}$       | 1                   | $\overline{c}$ | 2                    | $\overline{2}$ | $\boldsymbol{0}$  | 0                   | 1                       | 1                   | $\overline{c}$ | $\overline{\mathbf{c}}$ |
| 19               | 0              | 0                    | 0      | 0                 | $\mathbf{0}$     | $\boldsymbol{0}$ | 1              | 1                    | 1                | 1                   | 1                           | 1                                | 2                                                | 2                    | 1                   | 2              | 2                    | 2              | $\boldsymbol{0}$  | $\overline{0}$      | 1                       | 1                   | $\overline{c}$ | $\overline{\mathbf{c}}$ |
| 20               | 0              | $\overline{0}$       | 0      | $\overline{0}$    | $\overline{0}$   | $\boldsymbol{0}$ | 1              | $\overline{0}$       | $\overline{0}$   | 1                   | 1                           | $\overline{0}$                   | $\overline{c}$                                   | 1                    | 1                   | $\overline{2}$ | 2                    | 2              | $\overline{0}$    | $\overline{0}$      | $\overline{0}$          | 0                   | $\overline{c}$ | $\overline{c}$          |
| 21               | 0              | 0                    | 0      | 0                 | $\boldsymbol{0}$ | $\boldsymbol{0}$ | 1              | $\boldsymbol{0}$     | $\boldsymbol{0}$ | $\boldsymbol{0}$    | $\boldsymbol{0}$            | $\boldsymbol{0}$                 | 1                                                | 1                    | 1                   | $\overline{2}$ | $\overline{2}$       | $\overline{2}$ | $\boldsymbol{0}$  | $\boldsymbol{0}$    | $\boldsymbol{0}$        | $\boldsymbol{0}$    | $\mathbf{1}$   | $\overline{c}$          |
| 22               | 0              | 0                    | 0      | 0                 | $\boldsymbol{0}$ | $\boldsymbol{0}$ | 1              | $\boldsymbol{0}$     | $\boldsymbol{0}$ | $\boldsymbol{0}$    | $\mathbf{0}$                | 0                                | 1                                                | 1                    | 1                   | $\overline{c}$ | $\overline{c}$       | $\mathbf{1}$   | $\boldsymbol{0}$  | $\boldsymbol{0}$    | 0                       | $\boldsymbol{0}$    | 1              | $\overline{c}$          |
| 23               | $\overline{0}$ | $\overline{0}$       | 0      | $\boldsymbol{0}$  | $\overline{0}$   | $\overline{0}$   | $\overline{0}$ | $\mathbf{0}$         | $\theta$         | $\overline{0}$      | $\mathbf{0}$                | $\overline{0}$                   | 1                                                | 1                    | 1                   | $\overline{2}$ | $\overline{c}$       | 1              | $\mathbf{0}$      | $\overline{0}$      | $\mathbf{0}$            | $\overline{0}$      | $\mathbf{1}$   | $\overline{c}$          |

**Tabela 4.2 -** *Valores de RTS Não Solares de acordo com a construção adaptado (Iu, I,. D. Fischer, 2004)*

|                               | Leve             |                   |                  |                  |                   |                  | Média            |                                                  |                  |                | Pesada            |                  |                |                   |                |                |                   |                  |
|-------------------------------|------------------|-------------------|------------------|------------------|-------------------|------------------|------------------|--------------------------------------------------|------------------|----------------|-------------------|------------------|----------------|-------------------|----------------|----------------|-------------------|------------------|
|                               |                  | <b>Com Tapete</b> |                  |                  | <b>Sem Tapete</b> |                  |                  | <b>Com Tapete</b>                                |                  |                | <b>Sem Tapete</b> |                  |                | <b>Com Tapete</b> |                |                | <b>Sem Tapete</b> |                  |
| $\frac{0}{0}$<br><b>Vidro</b> | 10               | 50                | 90               | 10               | 50                | 90               | 10               | 50                                               | 90               | 10             | 50                | 90               | 10             | 50                | 90             | 10             | 50                | 90               |
| Hora                          |                  |                   |                  |                  |                   |                  |                  | Fator Radiante do Tempo (Radiant Time Factor), % |                  |                |                   |                  |                |                   |                |                |                   |                  |
| $\boldsymbol{0}$              | 53               | 54                | 55               | 44               | 45                | 46               | 52               | 53                                               | 55               | 28             | 29                | 29               | 46             | 48                | 50             | 27             | 27                | 28               |
| $\mathbf{1}$                  | 17               | 17                | 17               | 19               | 19                | 19               | 16               | 16                                               | 15               | 15             | 15                | 15               | 11             | 12                | 12             | 12             | 12                | 12               |
| 2                             | 9                | 9                 | 9                | 11               | 11                | 11               | 8                | 8                                                | 8                | 10             | 10                | 10               | 6              | 6                 | 6              | $\overline{7}$ | 7                 | $\boldsymbol{7}$ |
| 3                             | 6                | 5                 | 5                | 7                | 7                 | 7                | 5                | $\overline{4}$                                   | 4                | 7              | $\boldsymbol{7}$  | $\overline{7}$   | $\overline{4}$ | $\overline{4}$    | 4              | 5              | 5                 | 5                |
| 4                             | 4                | 4                 | 3                | 5                | 5                 | 5                | 3                | 3                                                | 3                | 6              | 6                 | 6                | 3              | 3                 | 3              | 4              | $\overline{4}$    | $\overline{4}$   |
| 5                             | 3                | 2                 | 2                | $\overline{4}$   | 3                 | 3                | $\overline{2}$   | $\overline{2}$                                   | $\overline{2}$   | 5              | 5                 | 5                | 3              | $\overline{2}$    | $\overline{c}$ | 4              | 4                 | $\overline{4}$   |
| 6                             | $\overline{2}$   | $\overline{2}$    | $\overline{2}$   | 3                | 3                 | $\overline{2}$   | $\overline{2}$   | 1                                                | 1                | 4              | 4                 | 4                | $\mathfrak{2}$ | $\overline{c}$    | $\overline{c}$ | 3              | 3                 | 3                |
| 7                             | $\mathbf{1}$     | $\mathbf{1}$      | $\mathbf{1}$     | $\overline{c}$   | $\overline{2}$    | $\overline{c}$   | $\mathbf{1}$     | $\mathbf{1}$                                     | $\mathbf{1}$     | 3              | $\mathfrak{Z}$    | 3                | $\sqrt{2}$     | $\sqrt{2}$        | $\overline{c}$ | 3              | 3                 | 3                |
| 8                             | $\mathbf{1}$     | $\mathbf{1}$      | $\mathbf{1}$     | 1                | $\mathbf{1}$      | 1                | $\mathbf{1}$     | $\mathbf{1}$                                     | 1                | 3              | 3                 | 3                | $\mathfrak{2}$ | 2                 | $\overline{c}$ | 3              | 3                 | 3                |
| 9                             | $\mathbf{1}$     | $\mathbf{1}$      | 1                | 1                | 1                 | $\mathbf{1}$     | 1                | $\mathbf{1}$                                     | 1                | 3              | 3                 | 3                | $\mathfrak{2}$ | $\overline{c}$    | $\overline{c}$ | 3              | 3                 | 3                |
| 10                            | $\mathbf{1}$     | $\mathbf{1}$      | 1                | 1                | $\mathbf{1}$      | $\mathbf{1}$     | $\mathbf{1}$     | $\mathbf{1}$                                     | 1                | $\mathbf{2}$   | $\mathbf{2}$      | $\overline{c}$   | 2              | $\overline{c}$    | $\overline{c}$ | 3              | 3                 | 3                |
| 11                            | 1                | $\mathbf{1}$      | $\mathbf{1}$     | $\mathbf{1}$     | $\mathbf{1}$      | 1                | $\mathbf{1}$     | $\mathbf{1}$                                     | 1                | $\mathbf{2}$   | $\overline{c}$    | $\overline{c}$   | $\overline{c}$ | $\overline{c}$    | $\mathbf{1}$   | 3              | 3                 | 3                |
| 12                            | 1                | 1                 | 1                | 1                | 1                 | 1                | 1                | 1                                                | 1                | $\mathbf{2}$   | $\mathbf{2}$      | 2                | 2              | $\overline{c}$    | 1              | 2              | 2                 | $\overline{c}$   |
| 13                            | $\overline{0}$   | 1                 | 1                | 0                | $\overline{0}$    | $\overline{0}$   | 1                | 1                                                | 1                | $\overline{2}$ | $\mathbf{2}$      | 1                | 2              | 1                 | 1              | 2              | $\overline{c}$    | $\overline{c}$   |
| 14                            | $\overline{0}$   | $\overline{0}$    | $\overline{0}$   | $\mathbf{0}$     | $\overline{0}$    | $\overline{0}$   | 1                | 1                                                | 1                | 1              | $\mathbf{1}$      | 1                | $\overline{c}$ | 1                 | 1              | $\overline{c}$ | $\overline{c}$    | $\overline{c}$   |
| 15                            | $\overline{0}$   | $\boldsymbol{0}$  | $\overline{0}$   | $\overline{0}$   | $\overline{0}$    | $\overline{0}$   | 1                | 1                                                | 1                | 1              | $\mathbf{1}$      | 1                | $\mathbf{1}$   | 1                 | 1              | $\overline{c}$ | $\overline{c}$    | $\overline{c}$   |
| 16                            | $\overline{0}$   | $\boldsymbol{0}$  | $\overline{0}$   | $\mathbf{0}$     | $\mathbf{0}$      | $\overline{0}$   | 1                | $\mathbf{1}$                                     | 1                | 1              | 1                 | 1                | 1              | $\mathbf{1}$      | 1              | $\overline{c}$ | $\overline{c}$    | $\sqrt{2}$       |
| 17                            | $\boldsymbol{0}$ | $\boldsymbol{0}$  | $\boldsymbol{0}$ | $\boldsymbol{0}$ | $\boldsymbol{0}$  | $\boldsymbol{0}$ | 1                | $\mathbf{1}$                                     | 1                | 1              | $\mathbf{1}$      | 1                | $\mathbf{1}$   | $\mathbf{1}$      | 1              | $\overline{c}$ | $\overline{c}$    | $\overline{c}$   |
| 18                            | 0                | $\boldsymbol{0}$  | $\boldsymbol{0}$ | $\boldsymbol{0}$ | $\boldsymbol{0}$  | $\boldsymbol{0}$ | 1                | $\mathbf{1}$                                     | 1                | 1              | 1                 | $\mathbf{1}$     | $\mathbf{1}$   | $\mathbf{1}$      | 1              | $\overline{c}$ | $\overline{c}$    | $\overline{c}$   |
| 19                            | $\boldsymbol{0}$ | $\boldsymbol{0}$  | $\boldsymbol{0}$ | $\boldsymbol{0}$ | $\boldsymbol{0}$  | $\boldsymbol{0}$ | $\boldsymbol{0}$ | $\mathbf{1}$                                     | $\boldsymbol{0}$ | $\mathbf{1}$   | $\mathbf{1}$      | $\mathbf{1}$     | $\mathbf{1}$   | $\mathbf{1}$      | $\mathbf{1}$   | $\overline{c}$ | $\overline{c}$    | $\overline{c}$   |
| 20                            | $\boldsymbol{0}$ | $\boldsymbol{0}$  | $\boldsymbol{0}$ | $\boldsymbol{0}$ | $\overline{0}$    | $\overline{0}$   | $\theta$         | $\mathbf{0}$                                     | $\boldsymbol{0}$ | 1              | $\mathbf{1}$      | 1                | $\mathbf{1}$   | $\mathbf{1}$      | 1              | $\overline{c}$ | $\overline{c}$    | $\overline{c}$   |
| 21                            | $\mathbf{0}$     | $\boldsymbol{0}$  | $\overline{0}$   | $\boldsymbol{0}$ | $\mathbf{0}$      | $\mathbf{0}$     | $\theta$         | $\theta$                                         | $\boldsymbol{0}$ | $\mathbf{1}$   | $\boldsymbol{0}$  | $\boldsymbol{0}$ | 1              | $\mathbf{1}$      | 1              | $\overline{c}$ | $\overline{c}$    | $\overline{c}$   |
| 22                            | 0                | $\boldsymbol{0}$  | 0                | 0                | $\overline{0}$    | $\overline{0}$   | $\mathbf{0}$     | $\mathbf{0}$                                     | $\overline{0}$   | $\mathbf{0}$   | $\boldsymbol{0}$  | $\boldsymbol{0}$ | 1              | $\mathbf{1}$      | 1              | $\overline{c}$ | $\overline{c}$    | $\mathbf{1}$     |
| 23                            | $\overline{0}$   | $\mathbf{0}$      | $\overline{0}$   | $\overline{0}$   | $\overline{0}$    | $\overline{0}$   | $\overline{0}$   | $\mathbf{0}$                                     | $\overline{0}$   | $\mathbf{0}$   | $\mathbf{0}$      | $\boldsymbol{0}$ | 1              | 1                 | 1              | 1              | 1                 | $\mathbf{1}$     |

**Tabela 4.3 -** *Valores de RTS Solares de acordo com a construção (Iu, I,. D. Fischer, 2004)*

#### <span id="page-31-0"></span>**5. Estudo de Caso**

#### <span id="page-31-1"></span>**5.1 Introdução**

Como foi informado anteriormente, este projeto elabora um estudo particular em uma construção situada na cidade do Rio de Janeiro, sendo este um auditório, fictício, modelado apenas para este projeto. Será calculada a carga térmica das zonas térmicas dessa construção no dia 21 de fevereiro.

#### <span id="page-31-2"></span>**5.2 Dados da Construção**

A construção é composta de um auditório para 800 pessoas e um foyer, e a disposição dos mesmos encontra-se na Figura 5.1.

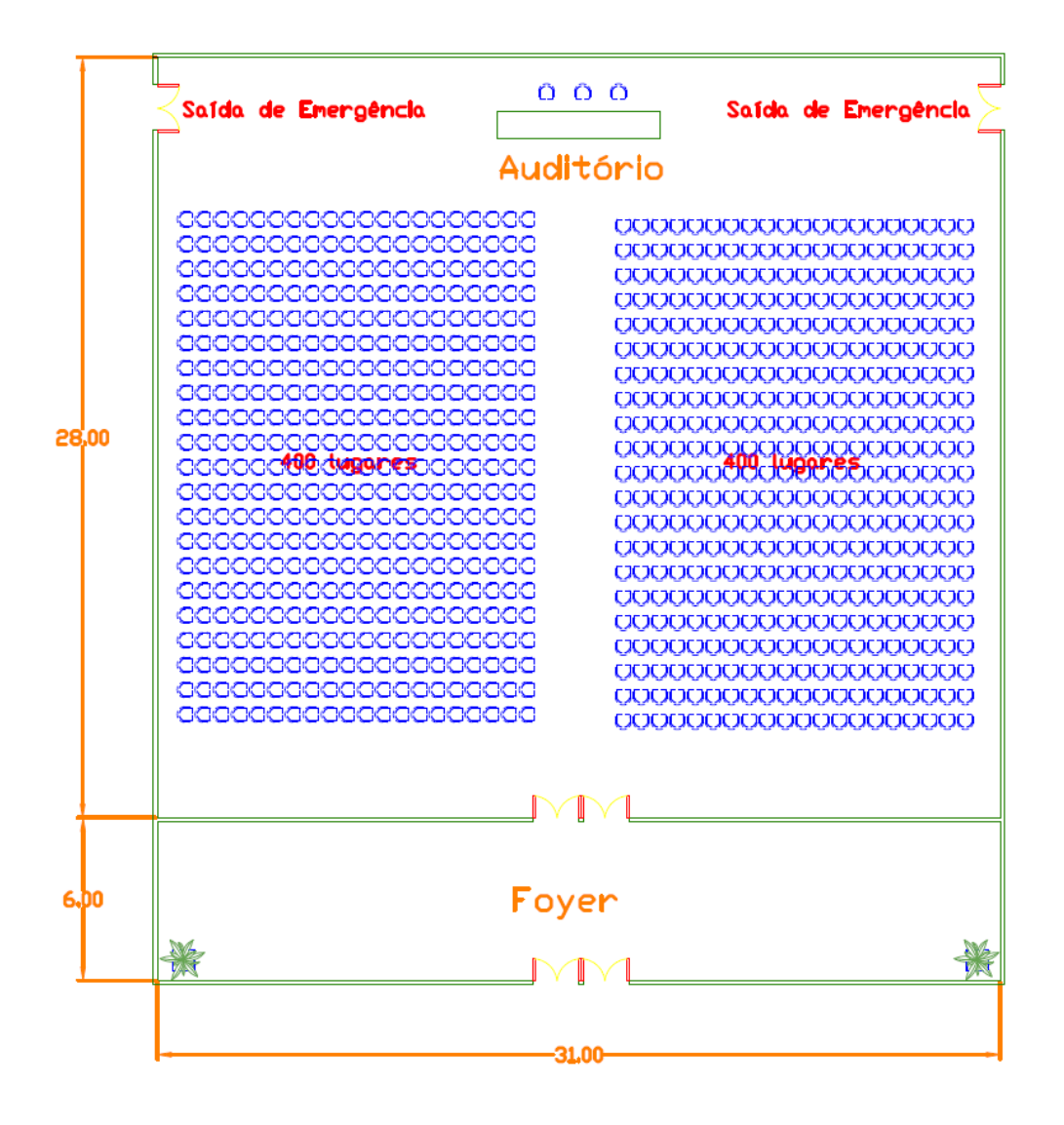

**Figura 5.1 -** *Planta Baixa Auditório*

As características dos elementos construtivos opacos existentes na construção estão listados na tabela 5.1 e o valor U total de cada elemento está representado na tabela 5.2.

| <b>Nome</b>          | <b>Espessura</b><br>[m] | Condutividade<br>[W/m.K] | <b>Massa</b><br><b>Específica</b><br>[kg/m <sup>3</sup> ] | Calor<br><b>Específico</b><br>[J/kg.K] | Absortância<br><b>Solar</b> | Absortância<br><b>Visível</b> |
|----------------------|-------------------------|--------------------------|-----------------------------------------------------------|----------------------------------------|-----------------------------|-------------------------------|
| Concreto             | 0.1                     | 1.75                     | 2300                                                      | 1000                                   | 0.7                         | 0.7                           |
| Madeira              | 0.1                     | 0.14                     | 600                                                       | 2300                                   | 0.7                         | 0.7                           |
| Argamassa            | 0.025                   | 1.15                     | 2000                                                      | 1000                                   | 0.7                         | 0.7                           |
| Tijolo 6 furos       | 0.1                     | 0.9                      | 1232                                                      | 920                                    | 0.7                         | 0.7                           |
| Telha                | 0.0106                  | 0.7                      | 1300                                                      | 920                                    | 0.7                         | 0.7                           |
| Concreto<br>Piso     | 0.2                     | 1.75                     | 2300                                                      | 1000                                   | 0.7                         | 0.7                           |
| Argamassa<br>Cimento | 0.0127                  | 0.97                     | 1600                                                      | 840                                    | 0.7                         | 0.7                           |
| Piso<br>(cerâmica)   | 0.005                   | 0.7                      | 1300                                                      | 920                                    | 0.7                         | 0.7                           |
| Câmara Ar            | 0.0508                  | 0.29                     | $\overline{2}$                                            | 1000                                   | 0.7                         | 0.7                           |

**Tabela 5.1 -** *Propriedades Físicas dos Materiais de Construção*

Considerando que as paredes são compostas por: Argamassa + Tijolo 6 furos + Câmara de ar + Tijolo 6 furos + Argamassa. O teto por: Telha + Camada de Ar + Concreto + Tijolo 6 furos. O piso por: Concreto + Argamassa + Piso (cerâmica). Então os coeficientes de transmissão estão dispostos na tabela abaixo.

| <b>Superfície Opaca</b> | Valor U [W/m <sup>2</sup> .K] |
|-------------------------|-------------------------------|
| Teto                    | 1.83                          |
| Piso                    | 2.649                         |
| Parede                  | 1.693                         |

**Tabela 5.2 –** *Coeficiente de Transmissão*

#### <span id="page-33-0"></span>**5.3 Dados da Condição Interna**

Considerando que ambas as áreas são condicionadas, a Tabela 5.3 apresenta as condições internas a serem mantidas.

| Ambiente  | $\text{Area [m}^2$ | Temperatura $[°C]$ | Umidade [%] |  |  |
|-----------|--------------------|--------------------|-------------|--|--|
| Auditório | 868                | 24                 | 50          |  |  |
| Foyer     | 186                | 24                 | 50          |  |  |

**Tabela 5.3 -** *Condição Interna*

Para atingir as temperaturas internas desejadas calculando a carga térmica dos ambientes, precisamos definir algumas premissas do projeto.

#### <span id="page-33-1"></span>**5.4 Dados dos Ganhos Internos**

Os ganhos internos ocorrem através das atividades desenvolvidas (taxas metabólicas) a partir do número de pessoas, taxa de iluminação, taxa de equipamento, além de definir as vestimentas utilizadas para garantir o conforto térmico. Além disso, também é definida a ocupação do estabelecimento e as propriedades dos materiais de construção que compõe as paredes, tetos e chão. Tudo que foi referenciado agora tem influencia direta na carga térmica estudada.

As informações contidas na Tabela 5.4, 5.5, 5.6 e 5.7 foram inseridas em ambos os programas para o cálculo da carga térmica.

**Tabela 5.4 -** *Horário de Ocupação*

| Ambiente  | <b>Dias</b> | Horário         | Número de<br><b>Pessoas</b> | Taxa [m <sup>2</sup> /pessoa] |
|-----------|-------------|-----------------|-----------------------------|-------------------------------|
| Auditório | Úteis       | $08:00 - 18:00$ | 800                         |                               |
| Foyer     | Úteis       | $08:00 - 18:00$ | -                           | <sub>6</sub>                  |

**Tabela 5.5 –** *Ganhos Internos com Equipamentos*

| <b>Tipo</b>   | Quantidade     | <b>Ambiente</b> | Potência<br>[W] | Fração<br>Latente | Fração<br>Radiante | Fração<br>Perdida |
|---------------|----------------|-----------------|-----------------|-------------------|--------------------|-------------------|
| Frigobar      | $\overline{2}$ | Foyer           | 70              | $\overline{0}$    | 0.2                | $\overline{0}$    |
| Cafeteira     | $\overline{2}$ | Foyer           | 800             | $\overline{0}$    | 0.2                | $\overline{0}$    |
| Computador    | 4              | Auditório       | 300             | $\overline{0}$    | 0.2                | $\theta$          |
| Retroprojetor | $\overline{2}$ | Auditório       | 200             | $\overline{0}$    | 0.2                | $\boldsymbol{0}$  |

**Tabela 5.6 -** *Ganhos Internos com Iluminação*

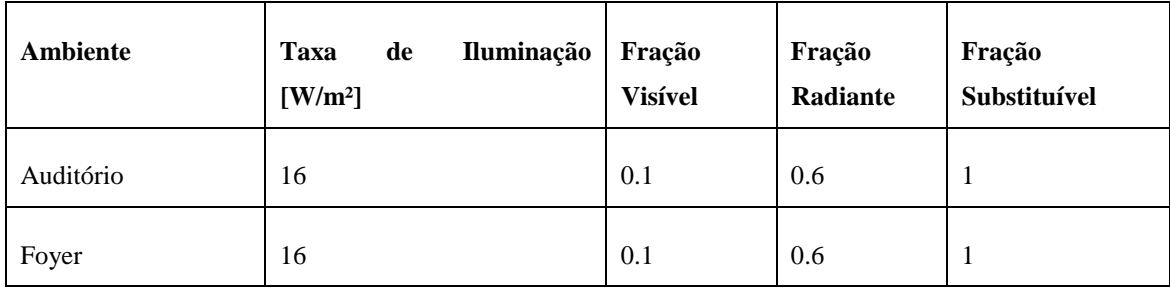

| <b>Ambiente</b> | $N^{\circ}$ de<br><b>Pessoas</b> | <b>Taxa</b><br>[m <sup>2</sup> /pessoa] | Fração<br>Calor<br>Latente | Fração Calor<br><b>Sensível</b> | Nível de Atividade<br>[W] |
|-----------------|----------------------------------|-----------------------------------------|----------------------------|---------------------------------|---------------------------|
| Auditório       | 800                              | ۰                                       | 0.3                        | 0.7                             | 132                       |
| Foyer           | $\overline{\phantom{a}}$         | 6                                       | 0.3                        | 0.7                             | 132                       |

**Tabela 5.7 -** *Ganhos Internos com Atividades*

Foi considerada para a infiltração de ar externo, a troca de ar de 1,5 vezes a cada hora em cada ambiente.

Após modelar o edifício (dimensões apresentadas em planta), definir os materiais construtivos, inserir cargas de processo e definir uma utilização ao mesmo, é necessário apresentar a localização e as condições climáticas de onde este encontra-se.

O programa Energyplus fornece diversos dados climáticos para cidades diferentes. O arquivo climático de cada cidade apresenta dados ao longo de um ano inteiro. Para conseguir esses dados, durante 30 anos foram armazenados e estudadas informações que teriam influência no cálculo de carga térmica. Após coletadas todas as informações, foi definido um padrão para cada dia do ano e, sendo assim, o dia que mais assemelhasse, durante o período de 30 anos, ao padrão, seria escolhido para fornecer os dados climáticos daquele dia.

Devido o programa Energyplus ter uma riqueza de detalhes maior e já apresentar um arquivo climático para a cidade do Rio de Janeiro, foram utilizados os dados deste arquivo para os devidos cálculos.

Ambos os *softwares* possuem um ícone no qual devem ser inseridos dados do *Design Day* (Dia do Projeto), que seria o dia escolhido para o sistema ser projetado. Deve conter dois dias diferentes em um ano, um referente a um dia "típico" do verão e outro do inverno.

Diferente do EnergyPlus, que faz o cálculo das 8760 horas do ano, o programa HVAC Explorer realiza os cálculos apenas para estes dois dias. Para poder gerar condições de contorno iniciais mais precisas, o mesmo dia, seja ele de inverno ou verão, é simulado n-vezes. Assim, repetindo o cálculo desse mesmo dia, o programa garante menor discrepância dos resultados apresentados pelos os métodos de cálculo e aproxima-se mais da realidade. Como já fora informado é assim que o RTS realiza o cálculo: definindo um dia, como mostrado a seguir.

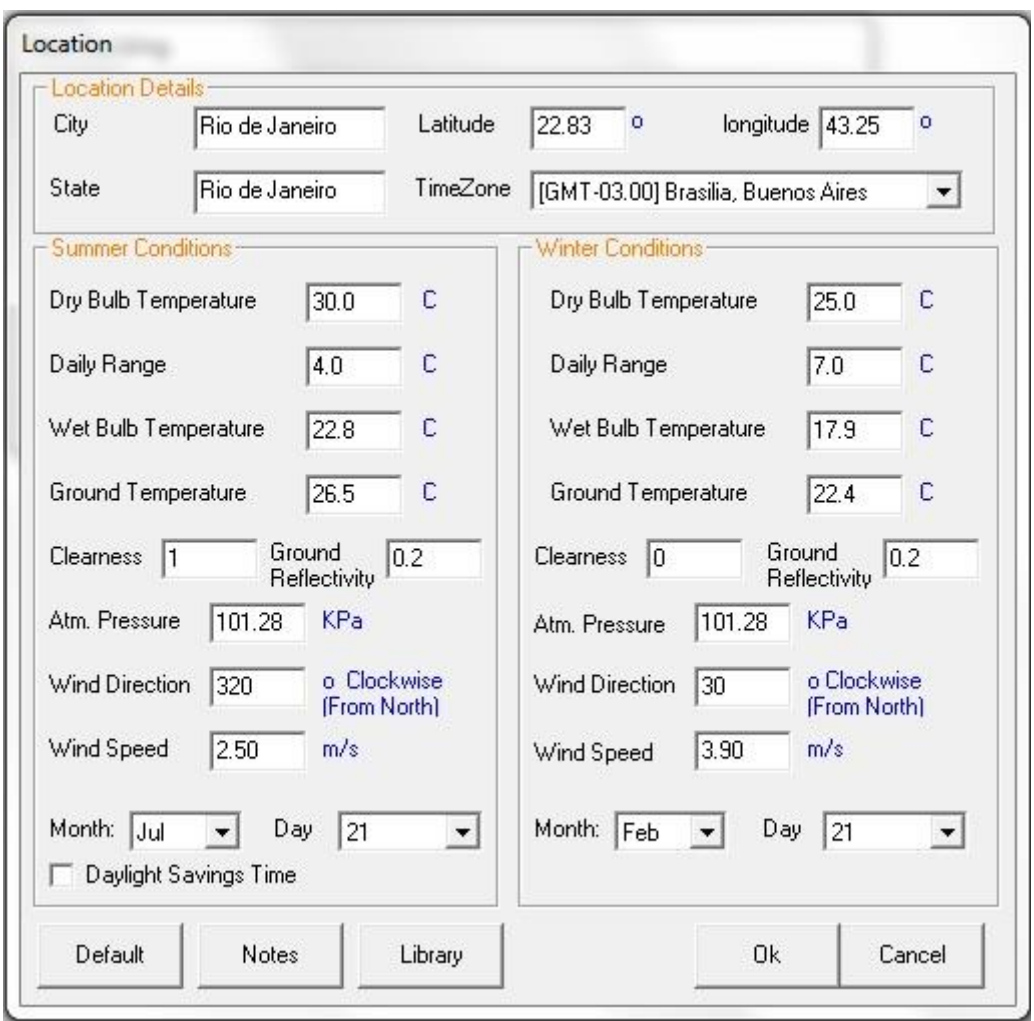

**Figura 5.2-** *Dados dos dias típicos de Verão e Inverno - HVAC LOAD Explorer*

Analisando a figura anterior, nota-se que os dias de verão e de inverno estão trocados, isso se deve ao fato do programa ter sido realizado apenas para o hemisfério norte. Como estamos considerando o dia típico de verão sendo 21 de fevereiro, logo no HVAC Explorer o mesmo será 21 de Agosto (6 meses depois).

Assim como o *software* HVAC Explorer, o Energyplus também necessita de dados de entrada para os dias típicos de verão e de inverno. Como é sabido este *software* já possui um arquivo climático para o ano inteiro, então não é necessário repetir o mesmo

dia n-vezes para gerar um relatório de dados mais precisos. As informações estão exibidas abaixo.

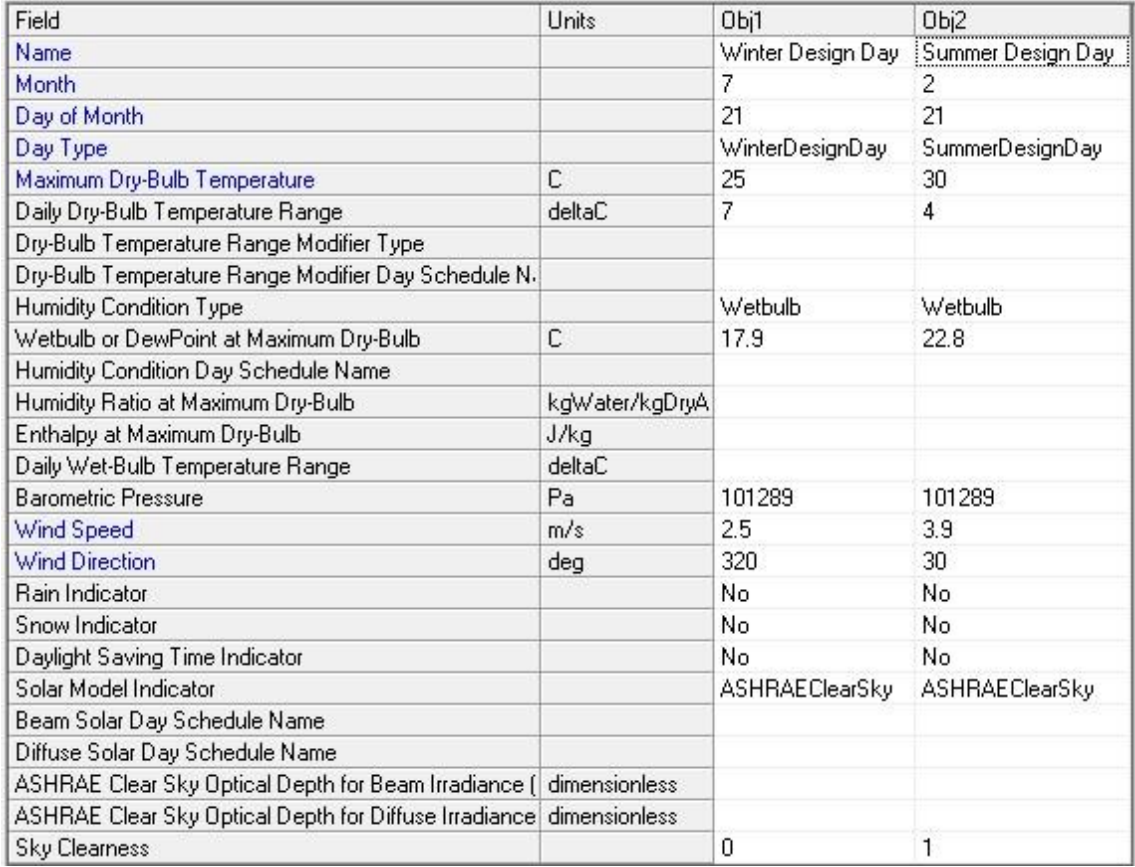

#### **Figura 5.3 -** *Dados dos dias típicos de Verão e Inverno – EnergyPlus*

Para finalizar a entrada de dados, é necessário escolher o algoritmo utilizado para o cálculo da transferência de calor por convecção das superfícies internas e externas. O algoritmo TARP será utilizado em ambos os casos.

Depois da realização de todo o processo construtivo e definição de um padrão de uso, faz-se a simulação (no caso do E+) e a rodada de cálculo (no caso do HVAC). Porém antes de realizá-los, precisa-se escolher o que estará contido no relatório de saída de cada programa. As figuras 5.4 e 5.5 apresentam as variáveis que foram requisitadas aos *softwares* para contemplação do estudo deste projeto final.

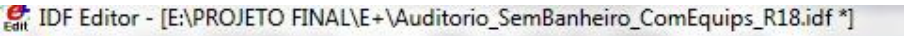

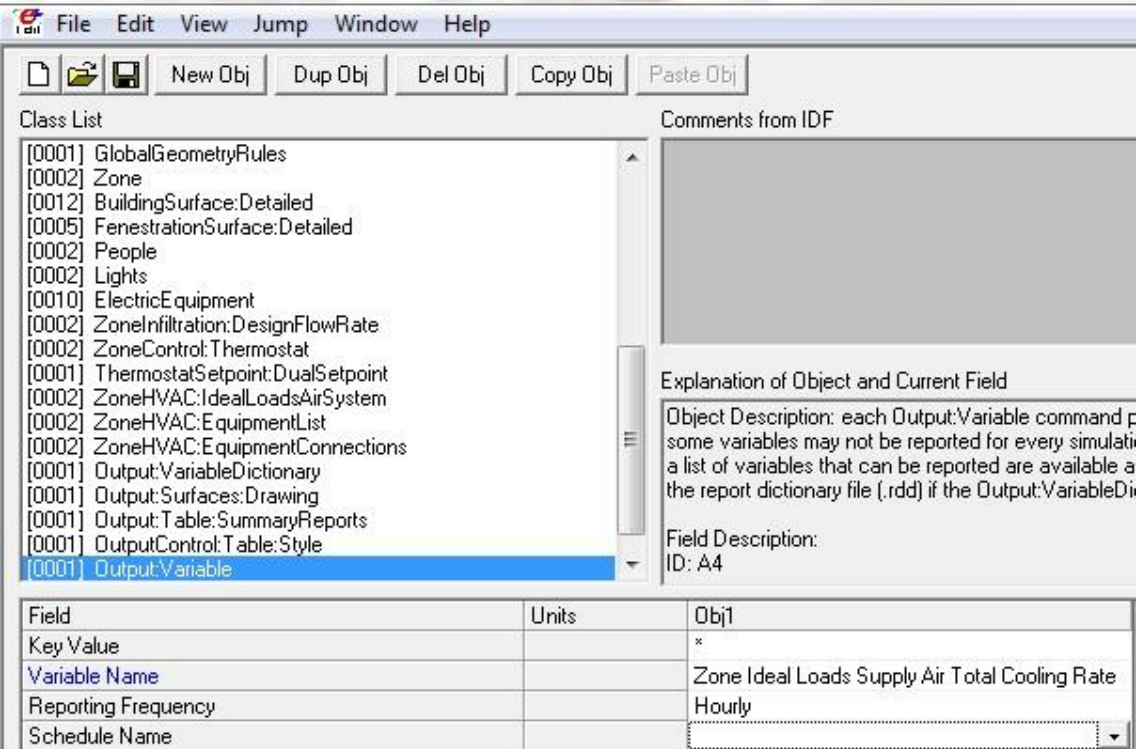

**Figura 5.4 -** *Variável selecionada para o relatório de saída*

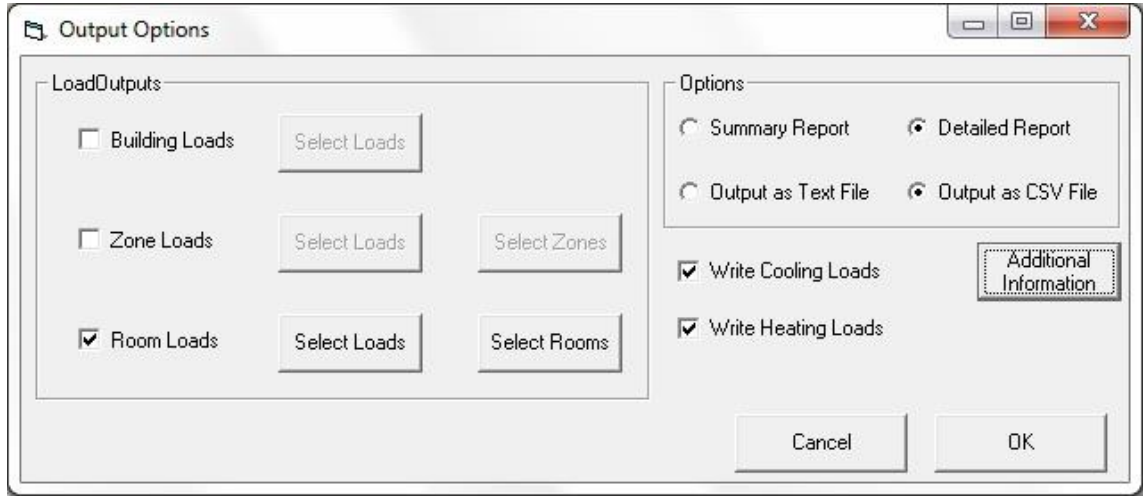

**Figura 5.5 -** *Opções do relatório de saída - HVAC LOAD Explorer*

Com a finalidade de obter resultados específicos referentes ao ganho de calor por radiação solar, serão apresentados no próximo capítulo resultados com e sem ganhos internos de calor por ocupação de pessoas, equipamentos, iluminação e infiltração.

#### <span id="page-39-0"></span>**6. Resultados**

Após a idealização, criação, localização, inserção de cargas e parametrização de um auditório nos programas EnergyPlus e HVAC Explorer, foram realizadas simulações com a finalidade de comparar os valores obtidos destes, devido ao método de cálculo utilizados por cada um. Vale ressaltar que o programa EnergyPlus apresenta uma quantidade de relatórios de saída muito maior ao HVAC Explorer, dessa forma o estudo ficará restrito aos dados de saída relevantes que ambos os programas apresentam, ou seja, a carga térmica hora a hora em cada zona térmica e o resultado térmico para a construção toda. Por fim serão apresentados alguns dados de saída, do E+, que julgou-se necessário estar nesse projeto final.

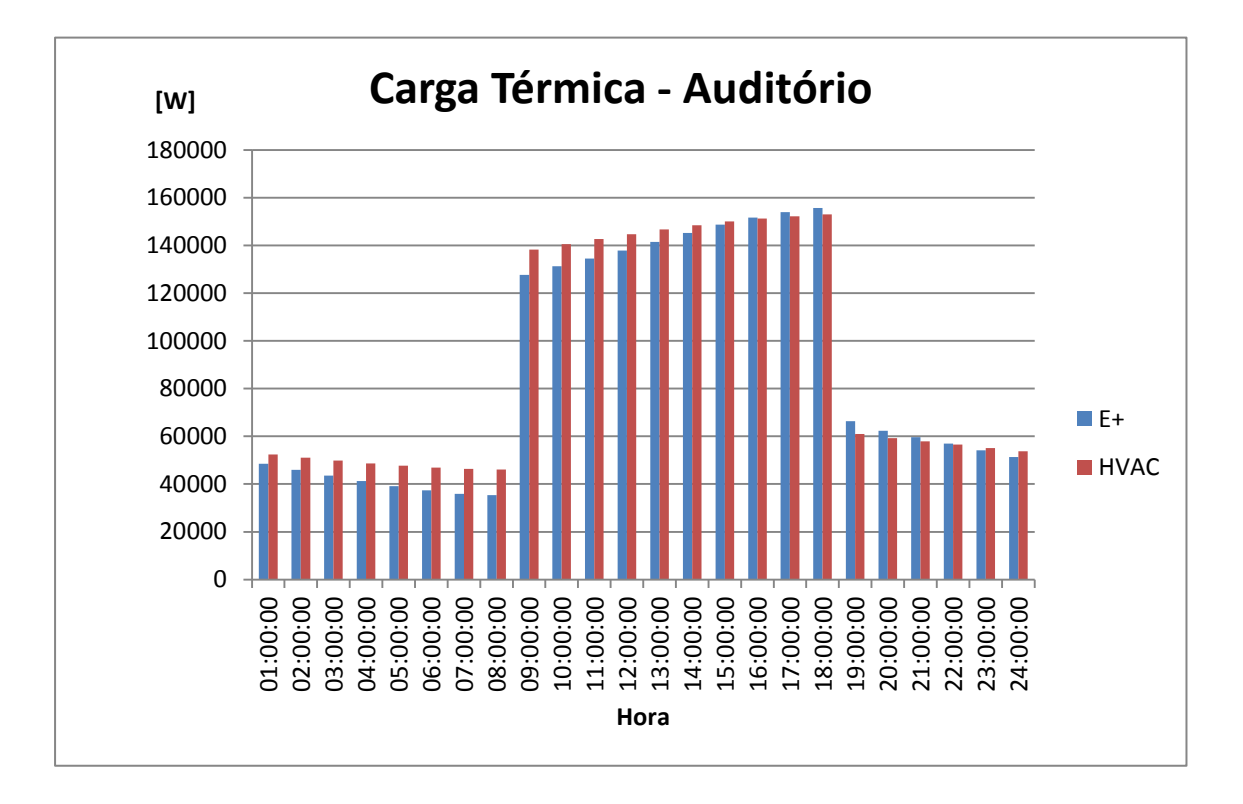

**Figura 6.1 -** *Carga Térmica da zona Auditório nos dois softwares*

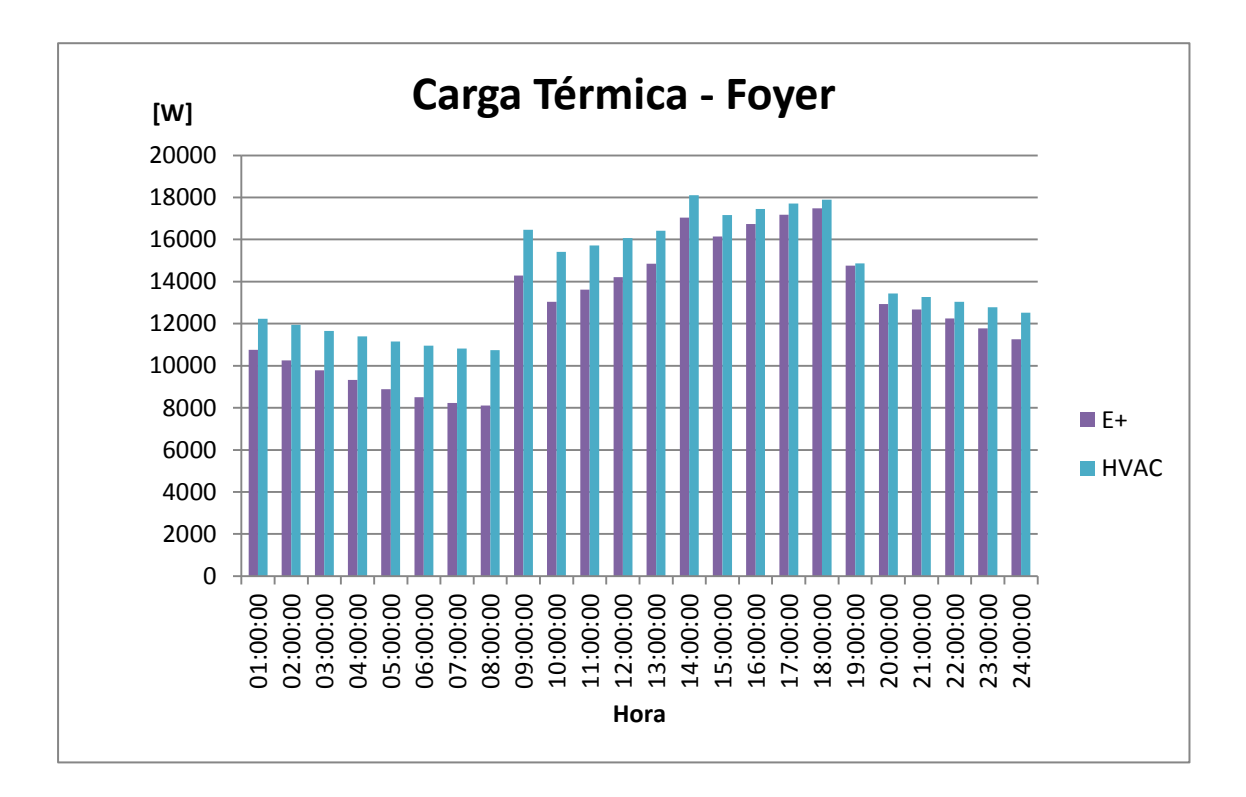

**Figura 6.2 -** *Carga Térmica da zona Foyer nos dois softwares*

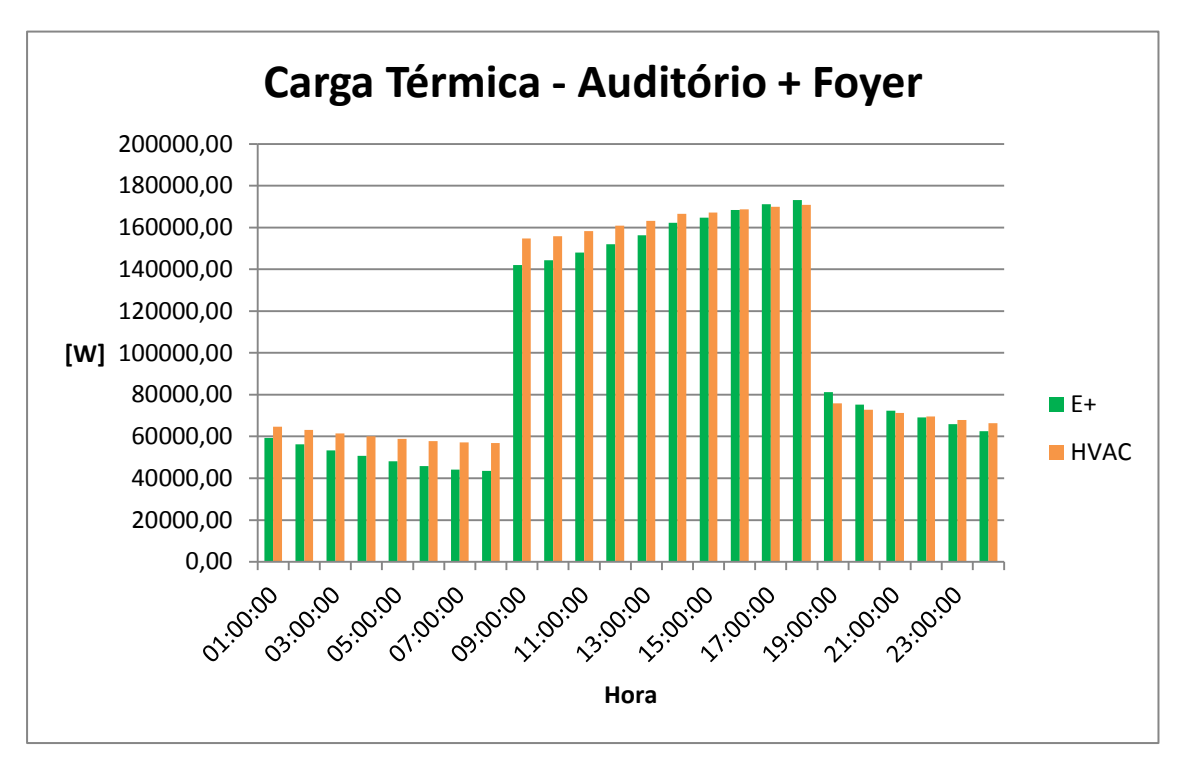

**Figura 6.3 -** *Carga Térmica Total da construção nos dois softwares*

Pelas figuras 6.1, 6.2 e 6.3 pode-se analisar que nos dois programas a curva de da carga térmica caracteriza-se a mesma, altera-se o valor, mas o perfil se mantém.

Nas primeiras horas, de 01:00 até 08:00, nota-se que o valor da carga térmica diminui. Isso ocorre devido nas primeiras horas do dia a radiação solar incidente na construção ainda ser discreta, de acordo com a posição do sol, e com isso, a carga térmica a ser combatida é originada a partir da energia acumulada dentro das zonas térmicas e a iminente radiação solar.

Em decorrência da ocupação das zonas térmicas e, consequentemente, a efetiva utilização de equipamentos e luzes, e atividades exercidas no local, após as 8:00 horas nota-se um aumento considerável da carga térmica.

Gradativamente hora após hora a carga térmica aumenta até as 18:00 horas. Pode-se dizer que esse aumento é oriundo da incidência solar (devido à posição do sol nessas horas) e da energia que é acumulada dentro das zonas térmicas durante o dia.

Ao fim do dia, quando não há mais ocupação (após as 18:00 horas), há uma queda brusca na carga térmica que, novamente, diminui gradativamente até as 24:00 horas. Nesse período o sol já está se pondo, logo não há mais radiação solar, e aos poucos a energia acumulada durante o dia, através da troca de calor por condução com as superfícies opacas, dissipa-se para o meio externo.

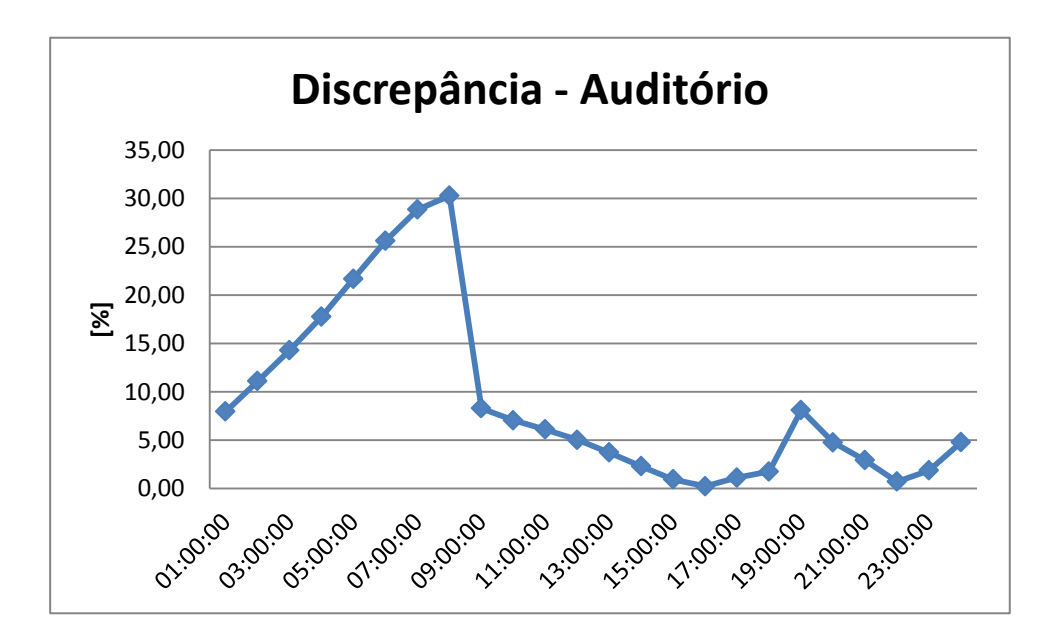

**Figura 6.4 -** *Discrepância entre os dois softwares na zona Auditório*

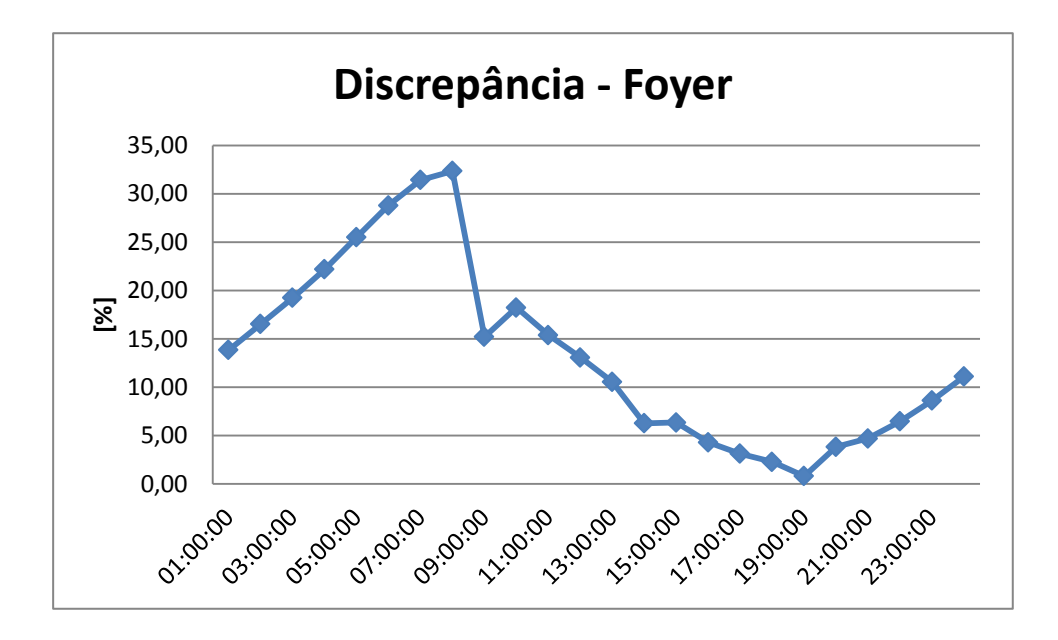

**Figura 6.5 -** *Discrepância entre os dois softwares na zona Foyer*

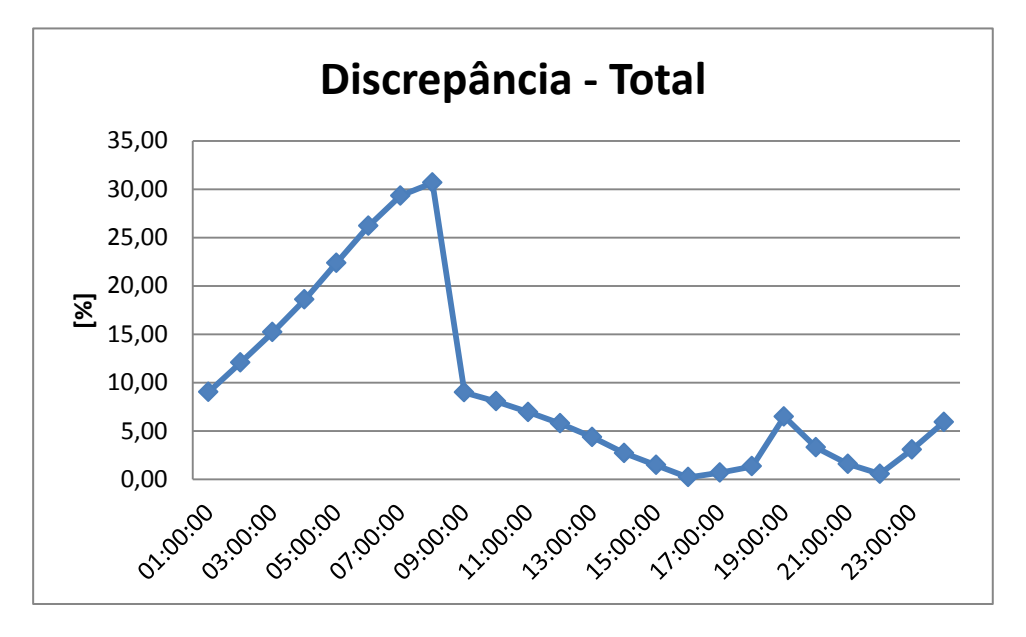

**Figura 6.6 -** *Discrepância entre os dois softwares nas duas zonas*

A análise da discrepância é feita com a finalidade de obter uma relação percentual entre os resultados obtidos entre os dois programas. Foi utilizado o resultado gerado pela simulação do *software* EnergyPlus como referência.

Nota-se pelas figuras 6.4 e 6.5 dois cenários distintos quanto aos resultados. Antes da ocupação dos ambientes, a discrepância mostra-se instável e crescente. Já nas horas seguintes a ocupação, esta permanece na faixa de 0 a 10% (Auditório) e de 0 a 20% (Foyer) e mostra-se mais estável.

Como a zona térmica do auditório possui a maior % do terreno total da construção, pode-se analisar pela figura 6.6 que a discrepância total exibe o mesmo perfil desta zona.

Somando-se o consumo durante as horas de cada método de simulação chegou-se ao valor médio de 100.406,21 kWh (Energyplus) e 105.818,92 kWh (HvacLoadExplorer) no dia proposto, sendo a discrepância de 5,39%, o que representa um resultado aceitável entre os limites esperados em engenharia.

Após o cálculo da carga térmica pelo programa HVAC Explorer, pode-se requisitar os fatores do *RTS* e os PRF, que são ilustrados a seguir, para cada zona térmica estudada.

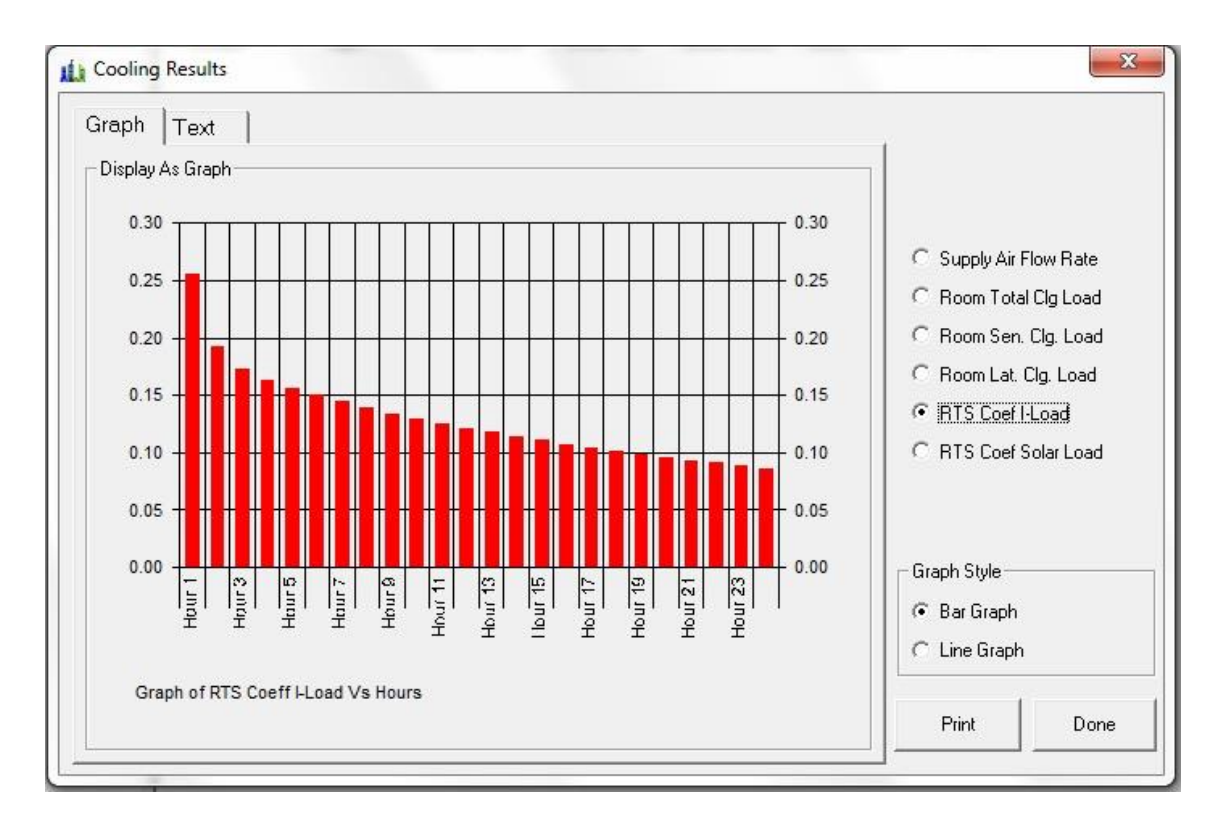

**Figura 6.7 -** *Fatores do RTS apresentados no HVAC Explorer*

|                |                               |                      | Fatores de Resposta Periódica (Periodic Response Factors) |                 |             |           |
|----------------|-------------------------------|----------------------|-----------------------------------------------------------|-----------------|-------------|-----------|
|                |                               |                      | Zona: Auditório                                           |                 |             |           |
| Hora           | <b>Parede</b><br><b>Norte</b> | <b>Parede</b><br>Sul | Parede<br>Leste                                           | Parede<br>Oeste | <b>Teto</b> | Piso      |
| 1              | 0,0085417                     | 0,0085417            | 0,0085431                                                 | 0,0085431       | 0,0447685   | 0,0197357 |
| $\overline{2}$ | 0,0151899                     | 0,0151899            | 0,015217                                                  | 0,015217        | 0,0431432   | 0,1031658 |
| 3              | 0,0600864                     | 0,0600864            | 0,0602594                                                 | 0,0602594       | 0,0472785   | 0,295622  |
| 4              | 0,118069                      | 0,118069             | 0,1183994                                                 | 0,1183994       | 0,0600149   | 0,3798717 |
| 5              | 0,1527165                     | 0,1527165            | 0,1531031                                                 | 0,1531031       | 0,0734287   | 0,3757207 |
| 6              | 0,1635044                     | 0,1635044            | 0,1638717                                                 | 0,1638717       | 0,0827433   | 0,3402381 |
| 7              | 0,1592433                     | 0,1592433            | 0,1595584                                                 | 0,1595584       | 0,0877252   | 0,2978478 |
| 8              | 0,1470876                     | 0,1470876            | 0,147343                                                  | 0,147343        | 0,0894568   | 0,2571309 |
| 9              | 0,1315384                     | 0,1315384            | 0,1317384                                                 | 0,1317384       | 0,0890289   | 0,2206706 |
| 10             | 0,1151946                     | 0,1151946            | 0,1153478                                                 | 0,1153478       | 0,0872555   | 0,1888984 |
| 11             | 0,0994637                     | 0,0994637            | 0,0995794                                                 | 0,0995794       | 0,0846869   | 0,1615224 |
| 12             | 0,0850398                     | 0,0850398            | 0,0851264                                                 | 0,0851264       | 0,0816795   | 0,1380478 |
| 13             | 0,0722014                     | 0,0722014            | 0,0722657                                                 | 0,0722657       | 0,0784587   | 0,1179602 |
| 14             | 0,0609935                     | 0,0609935            | 0,0610412                                                 | 0,0610412       | 0,0751648   | 0,1007864 |
| 15             | 0,0513372                     | 0,0513372            | 0,0513724                                                 | 0,0513724       | 0,0718838   | 0,0861096 |
| 16             | 0,0430939                     | 0,0430939            | 0,0431199                                                 | 0,0431199       | 0,0686673   | 0,0735688 |
| 17             | 0,0361028                     | 0,0361028            | 0,0361219                                                 | 0,0361219       | 0,0655453   | 0,0628539 |
| 18             | 0,0302016                     | 0,0302016            | 0,0302156                                                 | 0,0302156       | 0,0625341   | 0,0536995 |
| 19             | 0,0252376                     | 0,0252376            | 0,0252478                                                 | 0,0252478       | 0,0596416   | 0,0458782 |
| 20             | 0,0210724                     | 0,0210724            | 0,0210799                                                 | 0,0210799       | 0,0568705   | 0,0391961 |
| 21             | 0,0175841                     | 0,0175841            | 0,0175895                                                 | 0,0175895       | 0,0542203   | 0,0334873 |
| 22             | 0,0146666                     | 0,0146666            | 0,0146705                                                 | 0,0146705       | 0,0516888   | 0,0286099 |
| 23             | 0,0122291                     | 0,0122291            | 0,0122318                                                 | 0,0122318       | 0,0492723   | 0,0244429 |
| 24             | 0,0101941                     | 0,0101941            | 0,010196                                                  | 0,010196        | 0,0469669   | 0,0208828 |

**Tabela 6.1 -** *PRF de cada superfície da zona Auditório*

|                         |                               | Fatores de Resposta Periódica (Periodic Response Factors) |                    |                               |             |          |
|-------------------------|-------------------------------|-----------------------------------------------------------|--------------------|-------------------------------|-------------|----------|
|                         |                               |                                                           | <b>Zona: Foyer</b> |                               |             |          |
| Hora                    | <b>Parede</b><br><b>Norte</b> | <b>Parede</b><br>Sul                                      | Parede<br>Leste    | <b>Parede</b><br><b>Oeste</b> | <b>Teto</b> | Piso     |
| 1                       | 0,008542                      | 0,008542                                                  | 0,008542           | 0,008542                      | 0,044769    | 0,019736 |
| $\overline{2}$          | 0,01519                       | 0,01519                                                   | 0,01519            | 0,01519                       | 0,043143    | 0,103166 |
| 3                       | 0,060086                      | 0,060086                                                  | 0,060086           | 0,060086                      | 0,047278    | 0,295622 |
| $\overline{\mathbf{4}}$ | 0,118069                      | 0,118069                                                  | 0,118069           | 0,118069                      | 0,060015    | 0,379872 |
| 5                       | 0,152717                      | 0,152717                                                  | 0,152717           | 0,152717                      | 0,073429    | 0,375721 |
| 6                       | 0,163504                      | 0,163504                                                  | 0,163504           | 0,163504                      | 0,082743    | 0,340238 |
| 7                       | 0,159243                      | 0,159243                                                  | 0,159243           | 0,159243                      | 0,087725    | 0,297848 |
| 8                       | 0,147088                      | 0,147088                                                  | 0,147088           | 0,147088                      | 0,089457    | 0,257131 |
| 9                       | 0,131538                      | 0,131538                                                  | 0,131538           | 0,131538                      | 0,089029    | 0,220671 |
| 10                      | 0,115195                      | 0,115195                                                  | 0,115195           | 0,115195                      | 0,087256    | 0,188898 |
| 11                      | 0,099464                      | 0,099464                                                  | 0,099464           | 0,099464                      | 0,084687    | 0,161522 |
| 12                      | 0,08504                       | 0,08504                                                   | 0,08504            | 0,08504                       | 0,081679    | 0,138048 |
| 13                      | 0,072201                      | 0,072201                                                  | 0,072201           | 0,072201                      | 0,078459    | 0,11796  |
| 14                      | 0,060994                      | 0,060994                                                  | 0,060994           | 0,060994                      | 0,075165    | 0,100786 |
| 15                      | 0,051337                      | 0,051337                                                  | 0,051337           | 0,051337                      | 0,071884    | 0,08611  |
| 16                      | 0,043094                      | 0,043094                                                  | 0,043094           | 0,043094                      | 0,068667    | 0,073569 |
| 17                      | 0,036103                      | 0,036103                                                  | 0,036103           | 0,036103                      | 0,065545    | 0,062854 |
| 18                      | 0,030202                      | 0,030202                                                  | 0,030202           | 0,030202                      | 0,062534    | 0,053699 |
| 19                      | 0,025238                      | 0,025238                                                  | 0,025238           | 0,025238                      | 0,059642    | 0,045878 |
| 20                      | 0,021072                      | 0,021072                                                  | 0,021072           | 0,021072                      | 0,05687     | 0,039196 |
| 21                      | 0,017584                      | 0,017584                                                  | 0,017584           | 0,017584                      | 0,05422     | 0,033487 |
| 22                      | 0,014667                      | 0,014667                                                  | 0,014667           | 0,014667                      | 0,051689    | 0,02861  |
| 23                      | 0,012229                      | 0,012229                                                  | 0,012229           | 0,012229                      | 0,049272    | 0,024443 |
| 24                      | 0,010194                      | 0,010194                                                  | 0,010194           | 0,010194                      | 0,046967    | 0,020883 |

**Tabela 6.2 -** *PRF de cada superfície da zona Foyer*

Os resultados apresentados a seguir são referentes ao mesmo ambiente, porém sem ganhos internos com iluminação, ocupação e equipamentos, além de não haver infiltração.

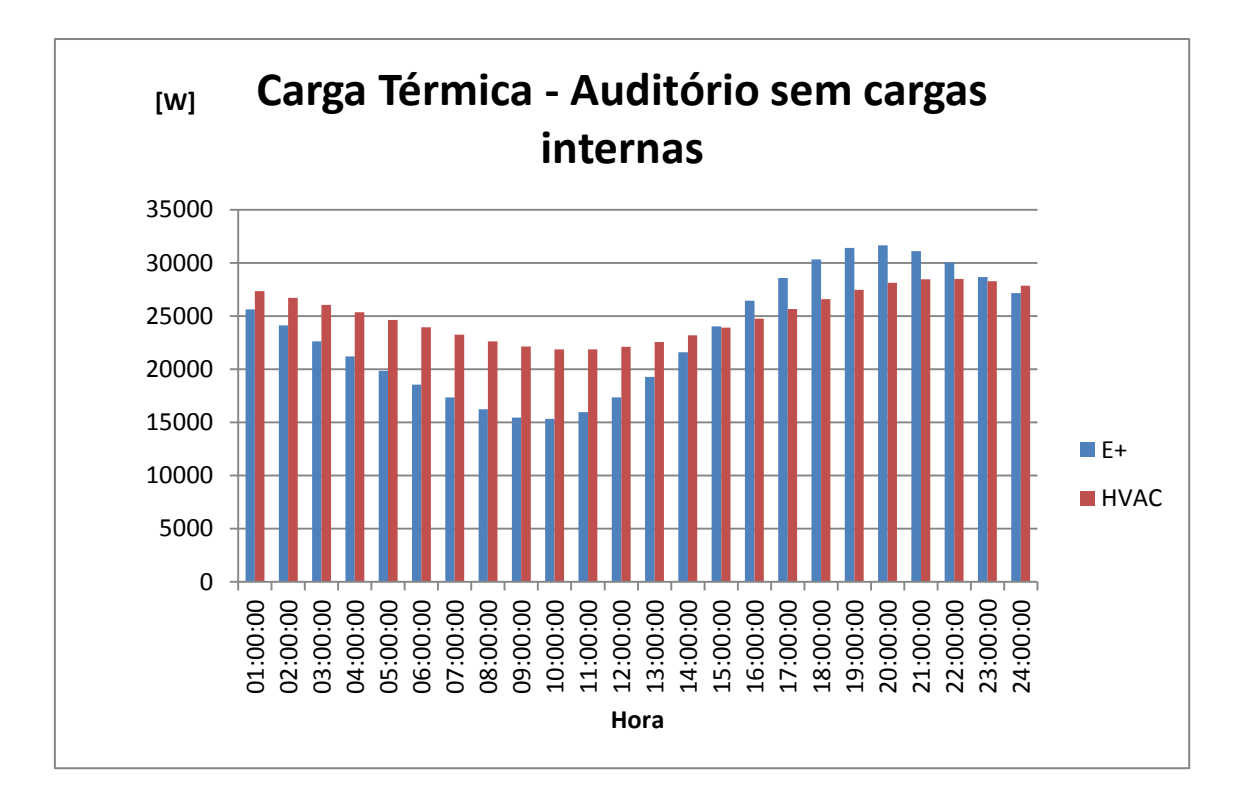

**Figura 6.8 -** *Carga Térmica comparativa entre os dois softwares da zona Auditório sem cargas internas*

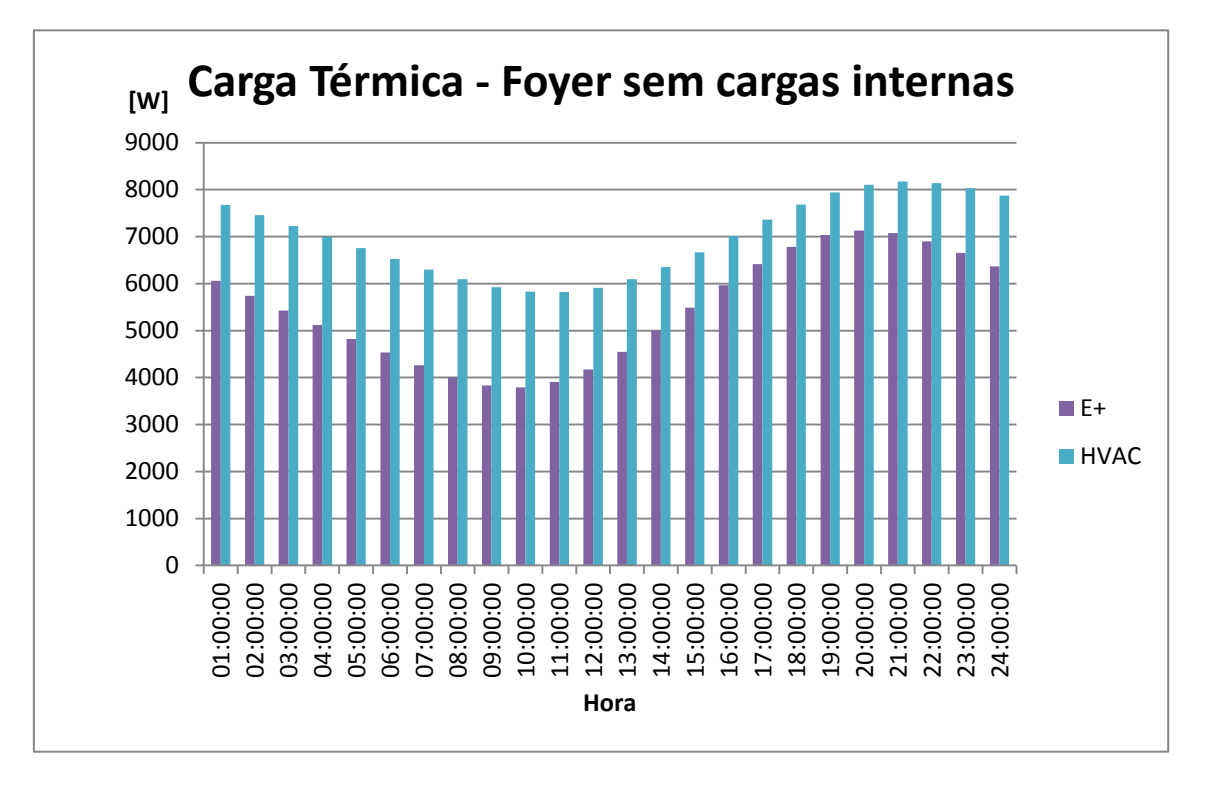

**Figura 6.9 -** *Carga térmica comparativa entre os dois softwares da zona Foyer sem cargas internas*

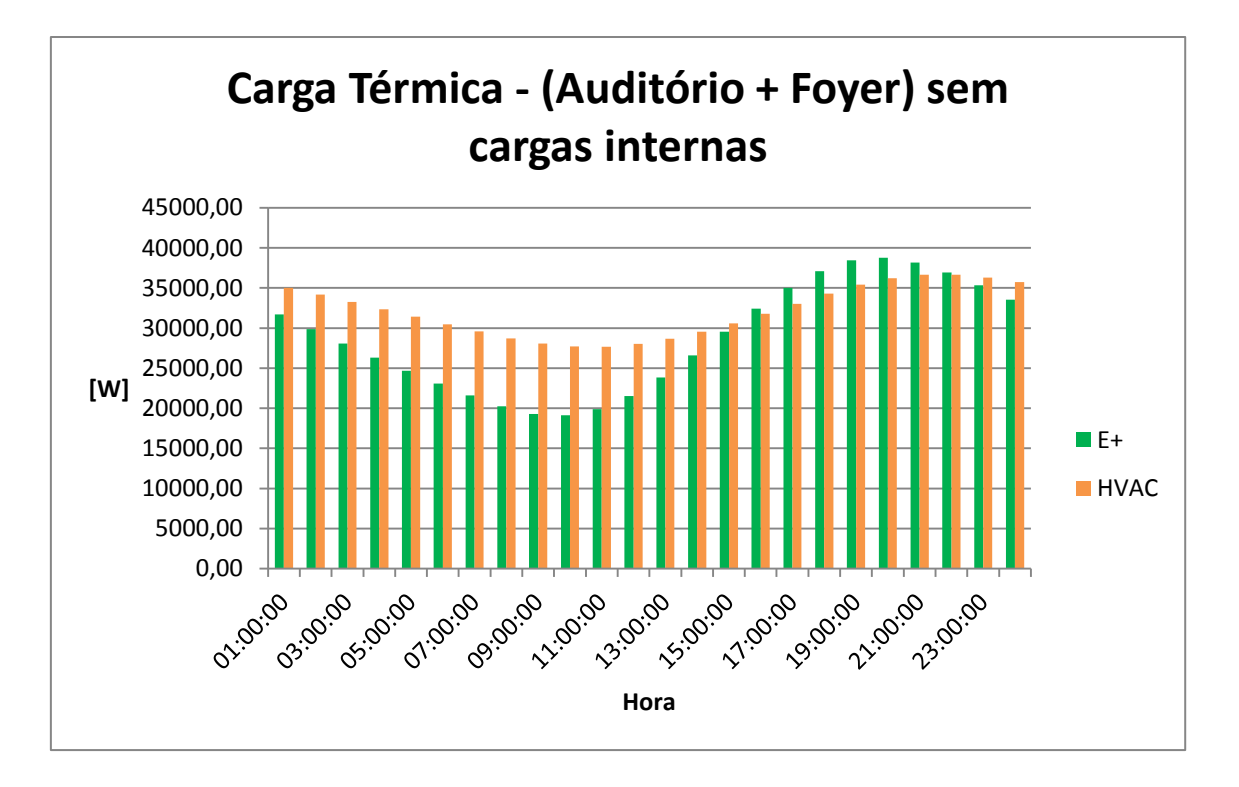

**Figura 6.10 -** *Carga térmica comparativa entre os dois softwares das duas zonas sem cargas internas*

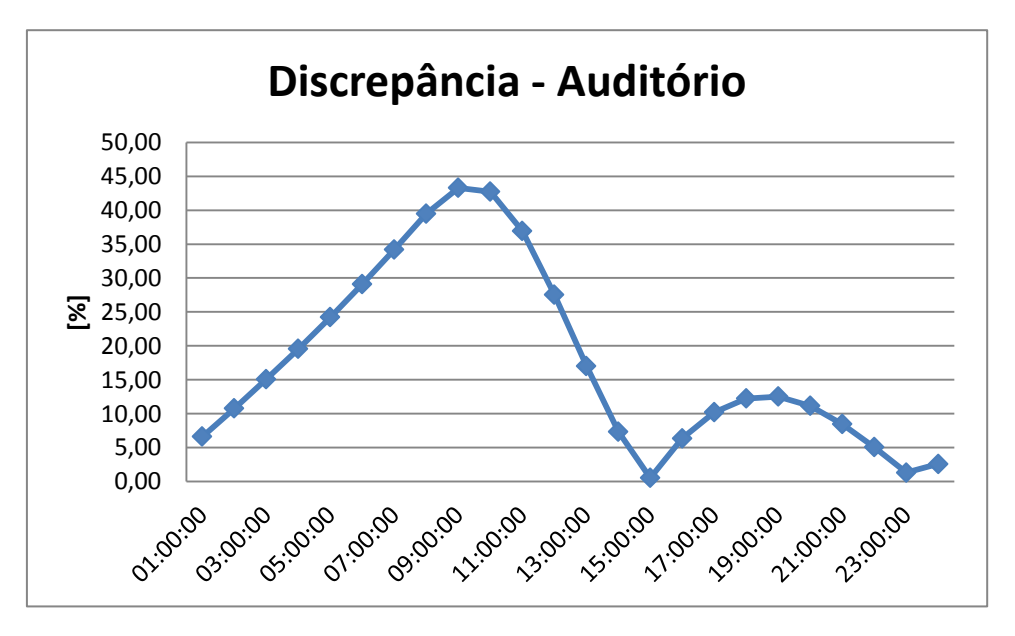

**Figura 6.11 -** *Discrepância entre os dois softwares da zona Auditório sem cargas internas*

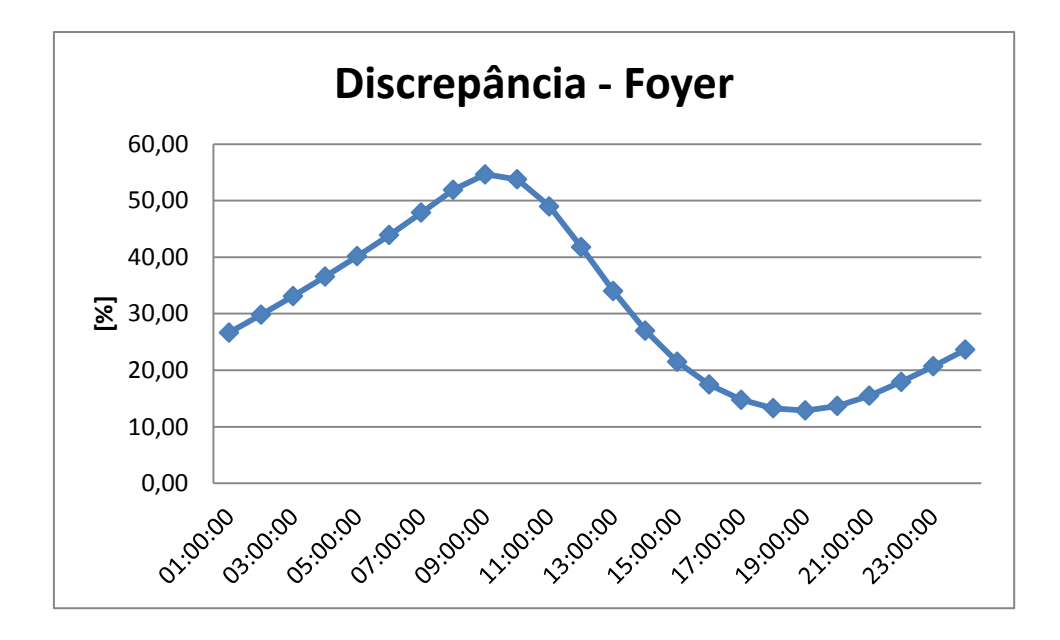

**Figura 6.12 -** *Discrepância entre os dois softwares da zona Foyer sem cargas internas*

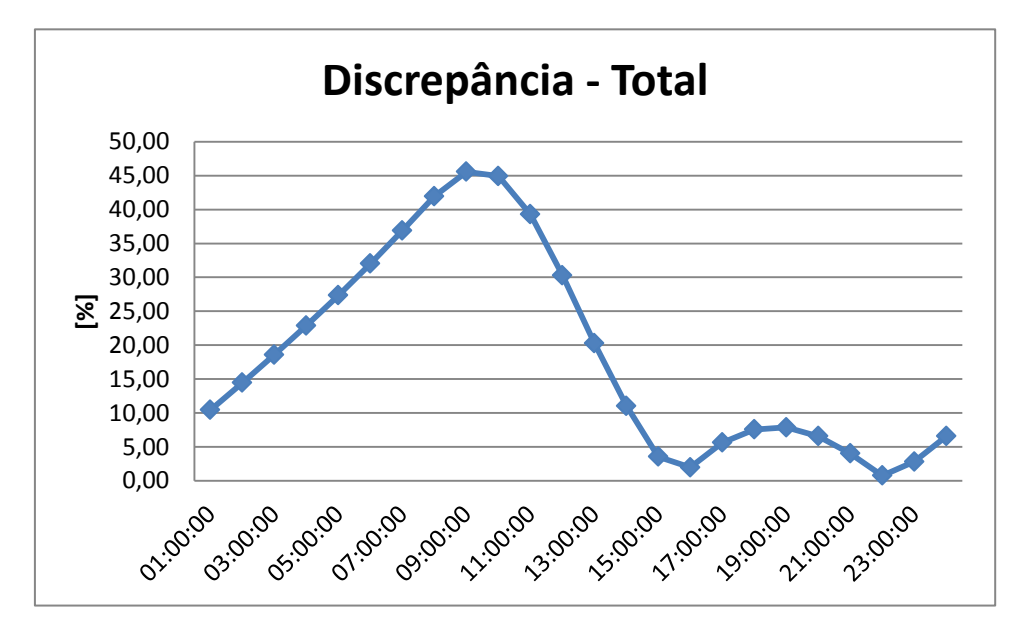

**Figura 6.13 -** *Discrepância entre os dois softwares das duas zonas sem cargas internas*

Analisando as figuras 6.7, 6.8 e 6.9, pode-se afirmar que o perfil da carga térmica apresentada por ambos os programas mostra-se parecido, novamente, alterando o valor dessas.

Pelas figuras 6.11, 6.12 e 6.13, analisa-se que a discrepância torna-se maior nas horas em que o sol posiciona-se em torno de 90º em relação ao solo. Esta constatação faz-se levantar a hipótese de que a transferência de calor por condução das superfícies opacas, quando a incidência solar mostra-se perpendicular a essas é mais intensa, não está bem definida entre os métodos. Sabendo que o RTS é uma simplificação do HB, neste caso não mostrou-se adequado.

Nota-se novamente que após o pôr do sol, os resultados apresentados pelos dois softwares convergem, tornando-se mais coerentes.

Com a finalidade de enriquecer as informações contidas nesse projeto e demonstrar a capacidade de apuração de dados oriundos do programa EnergyPlus, as tabelas abaixo exibem: o dia e hora mais quente do ano para cada zona térmica, e o ganho de calor por categoria.

| Zona             | Hora de Pico    |  |  |  |  |
|------------------|-----------------|--|--|--|--|
| <b>FOYER</b>     | $10$ -JAN-14:00 |  |  |  |  |
| <b>AUDITORIO</b> | $04$ -FEB-18:00 |  |  |  |  |
| Total            | 04-FEB-18:00    |  |  |  |  |

**Tabela 6.3 -** *Dia e Hora de Pico de carga térmica*

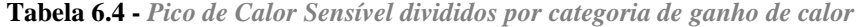

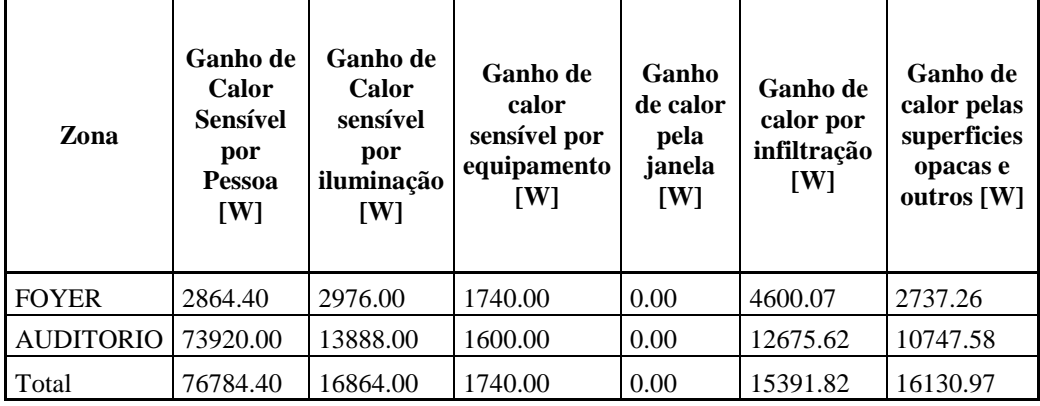

#### <span id="page-50-0"></span>**7. Conclusão**

O foco deste projeto foi alcançado, já que o objetivo era realizar simulações com dois programas computacionais diferentes, com métodos de cálculo diferentes, porém ambos aceitos pela *ASHRAE*, e comparar os resultados apresentados.

Primeiramente pode-se analisar que a *ASHRAE* permite que seja feito o cálculo de carga térmica por alguns métodos de cálculo, sendo o *HBM* e o *RTS* dois deles. Este estudo mostrou que mesmo realizando este cálculo por metodologias diferentes, o dimensionamento de um sistema de condicionamento do ar seria feito igualmente em ambos os casos. O pico de energia apresentado pelos dois modelos ocorre no mesmo horário, as 18 horas, e apresenta discrepância de 1,34%. Levando em consideração que um sistema deve ser dimensionado para combater a maior carga em um ano (neste caso de um dia), os resultados são satisfatórios em relação a este ponto.

Os valores apresentados quando não haviam ganhos internos, mostraram-se discrepantes entre os métodos de cálculo. Porém vale ressaltar que a finalidade de um sistema de AVAC é manter condições de conforto térmico para uma zona ocupada ou garantir condições internas para o funcionamento adequado de equipamentos em um determinado local. Em ambas as situações descritas anteriormente isto só ocorre quando há presença de ocupantes e, ou, equipamentos naquela zona térmica. Como a discrepância apresentada nessas situações mostra-se pequena, conclui-se que os resultados apresentados são de acordo com o esperado.

Lembrando que entre os métodos a diferença está na forma que a transferência de calor ocorre dentro do ambiente interno. O HB resolve, simultaneamente, para a transferência de calor por convecção e radiação instantânea de cada superfície, enquanto o RTS divide o calor por condução em porções radiantes e convectivas. Neste caso, a simulação sem cargas internas, mostrou que há uma diferença considerável, portanto, a simplificação do HB no RTS não mostrou-se eficiente. Estudos atuais já apontam fatores de correção para superfícies de alta condutância.

Como o auditório é um ambiente muito grande e com a retirada dos ganhos internos, infiltração e ocupantes a massa de ar dentro da zona manteve-se parada, sem movimentação, pode-se concluir que o RTS não realiza o cálculo de maneira correta nesse caso, enquanto o HB faz o cálculo da convecção do ar dentro da zona e em cada superfície, simultaneamente ao cálculo da radiação interna. Logo esta simplificação, quando existe uma massa de ar sem movimentação dentro da zona, mostra-se ineficiente.

#### <span id="page-52-0"></span>**8. Referências Bibliográficas**

- 1. ENERGYPLUS™, 2012. "The Encyclopedic Reference to EnergyPlus Input and Output." *Input Output Reference.* US Department of Energy, October.
- 2. ENERGYPLUS™, 2012. "The Reference to EnergyPlus Calculations." *EnergyPlus Engineering Reference.* US Department of Energy, October.
- 3. ASHRAE, 2009, *ASHRAE HANDBOOK - FUNDAMENTALS.* Inch-Pound Edition. Gerogia, Atlanta: ASHRAE.
- 4. Cartas, Joana Filipa das Neves, 2011. "SIMULAÇÃO DINÂMICA DE UM EDIFÍCIO DE ESCRITÓRIOS COM OS PROGRAMAS ENERGYPLUS E TRACE 700", Dissertação de Mestrado, Egenharia Mecânica, Universidade Técnica de Lisboa, Lisboa.
- 5. HvacLoadExplorer, 2004. "User's Guide". Oklahoma State University, June.
- 6. McQuiston, Faye C., Parker, Jeral D. e Spitler, Jeffrey D., 2005, *Heating, Ventilating and Air Conditioning,* 6ª, Massachusetts, Danvers: John Wiley and Sons;
- 7. Iu, I., D. Fisher. 2004. "Application of Conduction Transfer Functions and Periodic Response Factors in Cooling Load Calculation Procedures". ASHRAE Transactions, 110(2): 829-841.
- 8. Spitler, Jeffrey D., 2009, *Load Calculation Applications Manual,* Inch-Pound Edition*,* Georgia, Atlanta: ASHRAE